Міністерство освіти і науки України Чернівецький національний університет імені Юрія Федьковича

# **МАТЕРІАЛИ**

# **студентської наукової конференції Чернівецького національного університету імені Юрія Федьковича**

# **ФАКУЛЬТЕТ МАТЕМАТИКИ ТА ІНФОРМАТИКИ**

*22-23 квітня 2020 року*

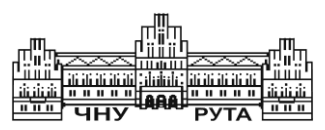

Чернівці Чернівецький національний університет імені Юрія Федьковича 2020

*Друкується за ухвалою Вченої ради Чернівецького національного університету імені Юрія Федьковича*

**Матеріали** студентської наукової конференції Чернівецького національного університету (22–23 квітня 2020 року). Факультет математики та інформатики. – Чернівці : Чернівец. нац. ун-т ім. Ю. Федьковича, 2020. – 99 с.

До збірника увійшли матеріали студентів факультету математики та інформатики, підготовлені до щорічної студентської наукової конференції університету.

Молоді автори роблять спробу знайти підхід до висвітлення й обґрунтування певних наукових питань, подати своє бачення проблем.

> © Чернівецький національний університет імені Юрія Федьковича, 2020

### **Анастасія Бойчук**

Науковий керівник – асист. Іліка С.А.

### **Створення додатку в системі Android для смартфона**

В даний час смартфони стали основною частиною нашого життя. Та нажаль, як дорослі, так і діти, можуть проводити в соціальних мережах по декілька годин на день. Час, витрачений на смартфон, не завжди виправдовує своє призначення. Якщо ти не можеш його скоротити самостійно, то варто спробувати автоматизувати контроль часу за допомогою сучасних технологій.

Ідея створеного додатку ―Saveyourtime‖ полягає у використанні смартфона саме тоді, коли тобі це необхідно. Адже рухаючись в правильному напрямку, не відволікаючись на сторонні фактори, такого плану як соціальні мережі, людина зможе витратити свій час більш продуктивніше. А така звичка, як брати телефон кожні 5 хвилин згодом не матиме місця.

Даний додаток написаний для смартфонів з операційною системою Android засобами мови Kotlin та середовища Android Studio. А для створення деяких UI-елементів було використано графічний редактор CorelDraw. Він дає змогу створювати векторні зображення, що складаються з простих фігур, точок, прямих і кривих ліній. Kotlin (Котлін) – це статично-типізована мова програмування, що працює поверх JVM і розробляється компанією JetBrains. Мова названа на честь острова Котлін в Фінській затоці, де розташоване місто Кронштадт. Вона компілюється в JavaScript, і в виконуваний код ряду платформ через інфраструктуру LLVM.

Перевага мови Kotlin в тому, що за рахунок високої сумісності з Java є можливість замінювати старий код поступово новим. Тому Kotlin стає хорошою заміною Java в великих проектах і є зручним інструментом для створення невеликих проектів з перспективою їх розвитку. Простота мови і її гнучкість дає розробнику більше можливостей для написання швидкого, але якісного коду.

При запуску додатку "Saveyourtime" перед користувачем з'являється таймер, кнопка та зображення панди. В розділі меню

вибираємо час, протягом якого ми готові не виходити з додатку. Його діапазон від 1 - 60хв. При натиску на кнопку запускається таймер. При виході з додатку раніше, ніж закінчився вибраний час, зображення здорової і щасливої панди автоматично замінюється іншим, на якій панда є сумною. Далі кнопкою можна все анулювати і знову обрати необхідну кількість хвилин.

Складність полягає саме у виборі кількості хвилин, адже чим більше хвилин ти вибираєш, тим важче контролювати себе, щоб не брати телефон в руки.

З кожним роком частка різноманітних додатків все більше зростає. І головне в цьому бурхливому розвитку технологій не витрачати дарма свій час, який невпинно збігає з кожною хвилиною.

### **Список літератури**

1. Kotlin [Електронний ресурс] – Режим доступу до ресурсу: [https://ru.wikipedia.org/wiki/Kotlin.](https://ru.wikipedia.org/wiki/Kotlin)

2. CorelDraw [Електронний ресурс] – Режим доступу до ресурсу: [https://uk.wikipedia.org/wiki/CorelDraw.](https://uk.wikipedia.org/wiki/CorelDraw)

3. Kotlin в действии [Електронний ресурс] – Режим доступу до ресурсу: [http://www.bibliorossica.com/b](http://www.bibliorossica.com/)ook.html?currBookId=3137.

## **Дмитро Бородайкевич**

Науковий керівник – асист. Іліка С.А.

### **Організація роботи кінотеатру за допомогою веб-сайту**

У час масової комп`ютеризації iнтернет є одним із найпотужніших засобів для доступу до інформації. За даними досліджень Google, відсоток населення України, що користується мережею Інтернет щоденно становить 71% (дані на кінець 2019р.) і ця цифра невпинно зростає.

Сайт – це не тільки зручний і багатофункціональний бізнесінструмент, а і необхідний засіб для підтримання високого рівня конкурентоспроможності будь-якого типу підприємств. Він може служити засобом для створення іміджу, взаємодії з клієнтами, партнерами чи всередині компанії, а також організації торгівлі або ж просто інформування користувачів.

За схемою подання інформації, її об`ємом та категорією вирішуваних задач можна виокремити такі типи веб-сайтів: інтернет-портал, сайт-візитка, корпоративний сайт, інтернетмагазин, веб-ресурс, дошка-оголошень, пошуковий або поштовий сервіс, блог, веб-форум, фото- та відеохостинг, соціальні медіа і т.д. Робота присвячена написанню корпоративного сайту.

Проект розроблено з використанням можливостей редактора Atom та таких технологій:

- 1) СКБД MySQL та веб-додатка PHPMyAdmin для створення та адміністрування бази даних;
- 2) мови програмування PHP;
- 3) Bootstrap призначений для створення [веб-сайтів](https://uk.wikipedia.org/wiki/%D0%92%D0%B5%D0%B1-%D1%81%D0%B0%D0%B9%D1%82) та [веб](https://uk.wikipedia.org/wiki/%D0%92%D0%B5%D0%B1-%D0%B7%D0%B0%D1%81%D1%82%D0%BE%D1%81%D1%83%D0%BD%D0%BE%D0%BA)[додатків,](https://uk.wikipedia.org/wiki/%D0%92%D0%B5%D0%B1-%D0%B7%D0%B0%D1%81%D1%82%D0%BE%D1%81%D1%83%D0%BD%D0%BE%D0%BA) який містить [шаблони](https://uk.wikipedia.org/wiki/%D0%A8%D0%B0%D0%B1%D0%BB%D0%BE%D0%BD_%D1%81%D0%B0%D0%B9%D1%82%D1%83) [CSS](https://uk.wikipedia.org/wiki/CSS) та [HTML](https://uk.wikipedia.org/wiki/HTML) для типографіки, форм, кнопок, навігації та інших компонентів інтерфейсу
- 4) CSS це спеціальна [мова стилю сторінок,](https://uk.wikipedia.org/w/index.php?title=%D0%9C%D0%BE%D0%B2%D0%B0_%D1%81%D1%82%D0%B8%D0%BB%D1%8E_%D1%81%D1%82%D0%BE%D1%80%D1%96%D0%BD%D0%BE%D0%BA&action=edit&redlink=1) що використовується для опису їх зовнішнього вигляду.
- 5) HTML.

Основним завданням проекту (корпоративного сайту кінотеатру) є надання користувачам сайту детальної інформації про всі фільми, які доступні в прокаті, контактних даних та детальних даних про той чи інший фільм. Функціонал сайту такий:

- особистий кабінет користувача, що містить історію переглядів;

- кабінет адміністратора з можливістю редагування даних про фільми(додавання/видалення/редагування);

- перегляд інформації про сеанси;
- перегляд списку фільмів;
- перегляд інформації про фільм;
- додавання нового сеансу;
- вхід в систему (авторизація);
- реєстрація аккаунту;
- редагування аккаунту;
- внесення змін до сеансу.

Також нами здійснено пошук фільмів по днях, можна вказувати жанр та отримати результат саме по вказаному фільтру, є можливість вибору фільму за його тривалістю.

Зазначимо, що передбачається доступ до сайту як для авторизованих користувачів так і для гостей. База даних містить дані про усіх користувачів.

### **Список літератури**

1. Текстовий редактор Атом [Електронний ресурс] – Режим доступу до ресурсу: [https://atom.io/.](https://atom.io/)

2. PHP [Електронний ресурс] – Режим доступу до ресурсу: [https://www.php.net/manual/ru/intro-whatis.php.](https://www.php.net/manual/ru/intro-whatis.php)

3. Исследование Google: статистика поведения украинцев в интернете в 2017 году. [Електронний ресурс] – Режим доступу до ресурсу: [https://www.ukrinform.ua/rubric-technology/2797152-v-ukraini](https://www.ukrinform.ua/rubric-technology/2797152-v-ukraini-kilkist-internetkoristuvaciv-zrosla-do-23-miljoniv.html)[kilkist-internetkoristuvaciv-zrosla-do-23-miljoniv.html](https://www.ukrinform.ua/rubric-technology/2797152-v-ukraini-kilkist-internetkoristuvaciv-zrosla-do-23-miljoniv.html)

# **Богдан Волковинський**

Науковий керівник – асист. ІлікаС. А.

### **Розробка інформаційної системи для репетиторства "Знаєш де?"**

Процес навчання завжди потребує збір, фільтрування, обробку та систематизування інформації. Для кращого засвоєння матеріалу, деяким людям потрібна допомога зовнішніх ресурсів та людей, які добре знають потрібний матеріал. Тобто репетиторів. Для того, щоб зрозуміло і зручно пояснювати своїм учням інформацію, яку вони потребують, для них також потрібен ресурс, який би давав можливість їм зручно та коротко розміщувати потрібну інформацію.

Однією з проблем, яка турбує як репетиторів, так і учнів – це процес знаходження один одного. Адже не завжди люди знають до кого звернутися, щоб ті могли пояснити їм потрібний матеріал. І навпаки: репетиторам потрібно швидко знайти учнів.

Ці проблеми хвилюють учнів, студентів, звичайних людей, які прагнуть навчитись чомусь новому, вчителів, викладачів, або ж просто людей, які добре знають певну галузь навчання.

З кожним роком люди все частіше переходять до навчання через інтернет. Люди все частіше використовують свої смартфони, щоб переглянути погоду, актуальні новини а також спілкуються з друзями. Смартфон – невід'ємна частина людини в ХХІ столітті. У зв'язку з цим процес навчання також можна частково перенести у наші смартфони. Саме тому було створено інформаційну систему у вигляді WEB-додатка «Знаєш де?».

Поставленою перед нами задачею було створення WEBдодатка, який би міг виконувати такі операції:

• збирати інформацію від Репетиторів, які пропонують свої послуги;

• збирати інформацію від учнів, які виявили бажання вивчити щось нове;

• обробляти, сортувати, знаходити та вибирати з бази даних інформацію для учнів, щоб вони могли знайти потрібного для них репетитора;

• інформувати учнів, репетиторів та відвідувачів сайту. Публікувати інформацію про актуальні уроки, для стимулювання учнів здобувати нові знання;

• створювати електронні кабінети кожного репетитора та створювати навчальні класи для учнів та курси з вивчення певної технології, з можливістю зручного заповнення інформацією.

Доступ до сайту здійснюється за посиланням [http://](http://znayesh.de/) [znayesh.de/.](http://znayesh.de/)

Ми вважаємо, що користуватися сайтом буде зручно, адже там можна не лише знайти репетитора, а й зручно почерпнути потрібну інформацію. Це дозволяє підвищити рівень обізнаності учнів та студентів і стимулює репетиторів створювати цікаві уроки для них.

У ході розробки WEB-додатка, основною проблемою, з якою ми зіткнулися – реалізація гнучкого адміністрування, щоб інтерфейс був зручний не лише для звичайного користувача, а й для адміністраторів сайту, учнів та репетиторів. Серверна частина додатку реалізована засобами PHP у поєднанні з бібліотекою AJAX.js, написаною на мові програмування JavaScript. Клієнтська частина – HTML, CSS, JavaScript.

# **Віктор Гавалешко, Микола Остапович, Армен Мазманян**

Наукові керівники – доц. Піддубна Л. А., доц. Готинчан Т.І.

### **Інформаційна система "Військовий облік призовників"**

Термін "інформаційна система" належить до класу програмних продуктів, що автоматизують ведення бізнесу. Система називається інформаційною, якщо вона підтримує інформаційне забезпечення бізнесу [1].

Інформаційна система –це сукупність засобів збору, зберігання, передачі, оброблення інформації в певній ПО для досягнення поставленої мети у процесі управління. Автоматизована ІС сукупність інформації, різних методів і моделей, апаратних, програмних, організаційних, технологічних засобів відповідних фахівців. Інформаційна система - це організаційно впорядкована сукупність фахівців, інформаційних ресурсів та інформаційних технологій, зокрема з використанням засобів обчислювальної техніки і зв'язку, що реалізовують процеси отримання вхідних даних, їх обробку, зміну власного внутрішнього стану, видачу результату або зміну зовнішнього стану. За допомогою ІС надається можливість встановлення зв'язку між елементами бізнес-процесів підприємства, що покращує планування, контроль та регулювання процесів. Інформаційна система, при формуванні якої використано принцип зворотного зв'язку на всіх рівнях управління і сучасні ІКТ, забезпечує зв'язок між елементами системи управління й елементами бізнес-процесів, тобто між етапами прийняття рішень, а також сприяє накопиченню даних та аналізу [1].

Призначення ІС полягає в описі економічного об'єкта, його станів, взаємодії, що виражається через економічні показники. Вона покликана своєчасно подавати органам управління необхідну і достатню інформацію для прийняття рішень, якість

якихзабезпечує високоефективну діяльність об'єкта управління та його підрозділів.

До головних завдань належать:

виявлення джерел інформації;

 збирання, реєстрація, обробка та видача інформації, що характеризує стан виробництва та управління;

 розподіл інформації між керівниками, підрозділами та виконавцями відповідно до їх участі в управлінні.[2]

Ключовими елементами кожної організації є персонал, структура, робочі процедури, політика і культура. Інформаційна система — це також важливий інструмент для здійснення управлінських функцій. Англійський автор К. Лаундон у зв'язку з цим зазначає, що для деяких видів бізнесу, наприклад для банків, діяльність без комп'ютерної інформаційної системи практично неможлива.[2]

Нами доповнено та удосконалено існуючу інформаційну систему "Військовий облік призовників", яка автоматизує процес внесення та обробки медичних даних військовозобов'язаних Чернівецького обласного військомату. Ціль ІС полегшити та удосконалили призов громадян на строкову військову службу, та прийняття громадян на військову службу за контрактом. ІС користуватимуться працівники військоматів та лікарі ВЛК.

Для розробки даної ІС було використано PostgeSQL для керування збереженими даними, вона надає багато можливостей та має значні переваги серед інших СКБД, основними є зручність адміністрування та невимогливість. Серверна частина реалізовувалась та доповнюється засобами мови C#, .Net Core, а клієнтська – за допомогою JavaScript бібліотек React.js та Redux.

#### **Список літератури**

1.Інформаційні системи [Електронний ресурс] – Режим доступу: [https://pidruchniki.com/1222090547713/informatika/informatsiyni\\_sistemi.](https://pidruchniki.com/1222090547713/informatika/informatsiyni_sistemi)

2 Інформаційні системи: характеристика, етапи розвитку [Електронний ресурс] – Режим доступу до ресурсу: https://www.uzhnu.edu. ua/ uk/infocentre/get/6742.

# **Міхаела Гаврилюк**

Науковий керівник – доц. Фратавчан Т.М.

### **Розробка мобільного додатку для вивчення англійської мови**

У наш час складно знайти людину, яка б не користувалася якимось сучасним гаджетом. Хтось вважає, що гаджети – лише даремна трата часу в соціальних мережах, але це не завжди так. Сучасні пристрої дають нам дуже багато можливостей для власного розвитку. Існують різноманітні навчальні та розвиваючі додатки, які підтримують сучасні пристрої.

Англійська мова – одна з найпопулярніших мов у світі. Багато людей зараз вивчають цю мову як для подорожей, так і для професійних потреб. Кожен вибирає свій спосіб навчання, в залежності від того, скільки часу чи грошей людина може на це витратити. У даній роботі розроблено навчальний додаток, з допомогою якого можна вивчати англійську мову, витрачаючи на це по 10-15 хвилин щодня.

*React Native*– це фреймворк для розробки кроссплатформенних додатків для iOS і Android. Він з'явився на початку 2015 року, був побудований на базі React (JavaScript-бібліотека для створення інтерфейсів користувача) і не використовує WebView і HTML-технології. Для того, щоб зрозуміти основну структуру програми React Native, потрібно знати основні концепції React, наприклад, JSX, компоненти, стан та реквізити.

Мобільний телефон – це така річ, що завжди під рукою, тому зручно використовувати його для допомоги у навчанні. Багато подібних навчальних додатків основну увагу приділяють граматиці та правильному запису англійських слів. Це звичайно допомагає при вивченні мови на рівні письма, але не допомагає у спілкуванні, де важлива правильна вимова, акценти та інше.

Даний додаток розроблений для того, щоб вивчати та мати хороший рівень англійської мови. При першому запуску додатку користувач проходить тест для визначення рівня знань англійської мови. Після цього користувачу пропонується

навчання. Технологія навчання розроблена таким чином: озвучується слово чи речення, далі за допомогою мікрофона (який є у всіх мобільних телефонах) треба повторити в точності те, що було сказано. Система перетворює звуки в текст, текст у звук, який потім порівнюється з оригіналом.

В залежності від правильності вимови, виставляється оцінка у вигляді балів. Кількість балів формують певну успішність, за якою можна слідкувати. Всі користувачі та їхня успішність зберігається в базі данних. В даному додатку можна стежити за своїм словником, повторювати вивчений матеріал – це дає можливість отримувати додаткові бали. Після проходження всіх рівнів передбачений іспит для перевірки знань.

Графічний інтерфейс додатку розроблений за допомогою компонентів React Native. Певні стилі розроблені програмою Adobe Photoshop, наприклад логотип програми, різні фони для додатку. Інструкцію додатку записано на диктофоні, причому інструкція появляється лише тоді, коли користувач вперше відкриває додаток, після цього відбувається реєстрація та фіксація поточного рівня. Базові скрипти створені на основі мови JavaScript. Скрипти підключають різноманітні бібліотеки, зокрема — підключається бібліотека впізнавання голосу. Слова та речення, які треба вимовити, зберігаються у файлах та за допомогою певних команд завантажуються в додаток.

Даний метод вивчення був впроваджений Робіном Каланом для ефективного та інтенсивного вивчення англійської мови. Весь навчальний текст зібраний зі спеціальних перевірених книг.

### **Анастасія Герасимчук**

Науковий керівник – доц. Філіпчук М.П.

### **Програмне забезпечення побудови поляризованих поліномів Ріда-Маллера для булевих функцій**

Сума за модулем 2 деяких різних елементарних кон'юнкцій, тобто вираз вигляду  $K_1 \oplus K_2 \oplus ... \oplus K_m$ , де  $K_i$  – елементарні кон'юнкції  $(i = 1, m)$ ,  $K_i \neq K_j$  при  $i \neq j$ , називається поліномом Ріда-Маллера(ПРМ).

ПРМ, у якому кожна змінна фігурує однаковим чином (тобто частина змінних входить в поліном лише з запереченнями, а інша частина – лише без заперечень), називається поляризованим ПРМ **(**ППРМ**).**

ППРМ, у якому кожна змінна фігурує без заперечення, називається додатньо поляризованим ПРМ (ДППРМ).

ППРМ, у якому кожна змінна фігурує з запереченням, називається від'ємно поляризованим ПРМ (ВППРМ)*.*

Додатньо поляризовані поліноми Ріда-Маллера у вітчизняній літературі прийнято називати поліномами Жегалкіна.

В будь-якому ППРМ частина змінних присутня в поліномі лише з запереченнями, а інша частина – лише без заперечень. Введемо поняття вектора поляризації (ВП), який вказує спосіб входження в поліном кожної із змінних.

Нехай задано булеву функцію  $f(\tilde{x}^n)$  від *n* змінних  $x_1, x_2, \ldots, x_n$ . Тоді ВП  $\tilde{\sigma}^n = (\sigma_1, \sigma_2, \ldots, \sigma_n)$  для ППРМ задається наступним чином:  $\sigma_i = 0$ , якщо змінна  $x_i$  повинна входити в поліном лише без заперечення, і  $\sigma_i = 1$ , якщо змінна  $x_i$  повинна входити в поліном лише з запереченням.

Наприклад, для функції  $f(\tilde{x}^3)$  ВП  $\tilde{\sigma}^3 = (0,1,1)$  означатиме входження в поліном змінної 1 *x* лише без заперечення, а змінних 2 *x* і 3 *x* – лише з запереченнями. Приклад одного із поліномів, побудованих за таким ВП, —  $x_1 \oplus \bar{x}_3 \oplus x_1 \bar{x}_3 \oplus \bar{x}_2 \bar{x}_3$ .

Поляризований за ВП  $\tilde{\sigma}^n = (\sigma_1, \sigma_2, ..., \sigma_n)$  ПРМ для булевої функції  $f(\tilde{x}^n)$  позначається  $P_{\sigma_1 \sigma_2 \dots \sigma_n}(f)$ .

**ВП**  $\tilde{0}^n = (0, 0, \ldots, 0)$  визначаєДППРМ  $P_{00..0}(f)$  (поліном Жегалкіна), а ВП $\tilde{I}^n = (1,1,...,1)$  визначає ВППРМ  $P_{11...1}(f)$ .

Iснує  $2^n$  різних ВП  $\tilde{\sigma}^n = (\sigma_1, \sigma_2, ..., \sigma_n)$ . При цьому для булевої функції  $f(\tilde{x}^n)$  за кожним ВП $\tilde{\sigma}^n = (\sigma_1, \sigma_2, ..., \sigma_n)$  $\tilde{\sigma}^n = (\sigma_1, \sigma_2, \ldots, \sigma_n)$  можна побудувати єдиний ППРМ  $P_{\sigma_1 \sigma_2 ...\sigma_n}(f)$ [1].

Ефективним методом побудови поляризованого за ВП  $\tilde{\sigma}^n = (\sigma_1, \sigma_2, \ldots, \sigma_n)$  ПРМ  $P_{\sigma_1 \sigma_2 \ldots \sigma_n}(f)$ для булевої функції  $f(\tilde{x}^n) \epsilon$ метод двійкового трикутника, запропонований в праці [2]. Характерною особливістю цього методу є також те, що поряд із шуканим поляризованим поліномом він дозволяє додатково отримати ще і протилежно поляризований поліном.

Наприклад, даним методом знайдено, що для булевої функції  $f(\tilde{x}^3) = (1000110)$  поляризований за ВП  $\tilde{\sigma}^3 = (0,1,0)$  ПРМ  $P_{010}(f)$  має вигляд  $P_{010}(f) = \bar{x}_2 \oplus \bar{x}_2 x_3 \oplus x_1 x_3$ , а поляризований за протилежним ВП  $\bar{\mathfrak{S}}^3 = (1,0,1)$  ПРМ  $P_{101}(f)$ має вигляд  $P_{101}(f)$  $= 1 \oplus x_2 \overline{x}_2 \oplus \overline{x}_1 \oplus \overline{x}_1 \overline{x}_3.$ 

Для зручної та швидкої побудови ППРМ мною було розроблене наступне програмне забезпечення:

1) десктопний Windows-додаток, реалізований на мові С# в середовищі Microsoft Visual Studio;

2) браузерний Web-додаток, реалізований засобами мови розмітки HTML 5, мови програмування JavaScript та технології CSS.

#### **Список літератури**

1. Закревский А.Д., Поттосин Ю.В., Черемисинова Л.Д. Логические основы проектирования дискретных устройств. – М.: ФИЗМАТЛИТ, 2007. – 592 с.

2. Супрун В.П. Табличный метод полиномиального разложения булевых функций // Кибернетика. – 1987. – N 1. – С. 116-117.

# **Тарас Гривняк**

Науковий керівник – доц. Пасічник Г. С.

## **Комп'ютерне моделювання 2D-гри засобами ігрового рушія Godot та її портування на платформу Android**

Для розробки ігор на сучасному етапі існує багато різноманітних технік та засобів. Ми створюємо гру, застосовуючи ігровий рушій Godot.

Складність полягає в необхідності створення додаткового користувацького інтерфейсу, який надає змогу користувачеві керувати персонажем за допомогою сенсорного екрану мобільного телефону і забезпечує зручність та функціональність(елементи керування надавали гравцеві можливість повністю контролювати ігрового персонажа і разом з HUD елементами не займати багато місця на екрані(рис. 1)). Оскільки рівні гри 2D-платформера є процедурно-генерованими, тобто вибудовуються безпосередньо перед запуском, то стоїть питання розробки алгоритму для коректного і збалансованого створення кожного рівня гри.

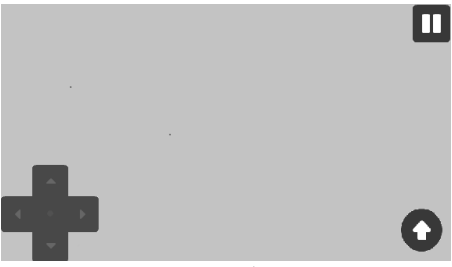

Рис. 1

Рівень будуємо з окремих блоків, які розташовуються на карті випадковим чином однак з дотриманням правил для того, що рівень не може бути не прохідним. Наприклад, вихід з рівня закритий при генерації. Також при створенні рівня на карту розставляються різні інтерактивні об'єкти і "противники". Їх генерація також має бути збалансованою, щоб ігровий процес не був надто складним чи надто легким.

Алгоритм створення поведінки "противників" повинен забезпечувати їх повноцінне пересування по рівню і протидію

персонажу гравця. Оскільки "види ворогів" відрізняються то і для кожного виду "ворога" ми розробляємо свій алгоритм.

Крім звичайних противників для ігрового процесу гравцю нами створено ще моби" з вищими показниками і вищою важливістю, які називаються "боссами". Алгоритм їх дій включає декілька варіацій взаємодії з гравцем і робить їх більш небезпечними, щоб підвищити цікавість до гри.

Як нагороду за перемогу над босами гравець отримує предмети, які дозволяють його персонажу більш ефективно діяти на наступних рівнях підсилюючи якусь з його характеристик чи надаючи додаткові можливості.

Всі елементи ігрового процесу об'єднуються необхідністю збалансованості. Тобто кожен аспект гри окремо і всі вони загалом повинні бути десь посередині, між дуже складним (неможливим) і дуже легким, щоб підтримувати інтерес гравця. Також нами враховано, що контролювання ігрового процесу за допомогою комп'ютера кардинально відрізняється від контролювання за допомогою телефона.

### **Список літератури**

1. Довідка по Godot[Електронний ресурс] – Режим доступу: [https://docs.godotengine.org/uk/latest/index.html.](https://docs.godotengine.org/uk/latest/index.html)

2. Створення 2D-платформера в Godot 3.0 [Електронний ресурс] – Режим доступу: [https://thingsmatic.com/2018/ 02/17/making-a-2d](https://thingsmatic.com/2018/%2002/17/making-a-2d-platform-game-with-godot-3-0/)[platform-game-with-godot-3-0/.](https://thingsmatic.com/2018/%2002/17/making-a-2d-platform-game-with-godot-3-0/)

### **Створення та використання особистого сайту викладача**

Ще років десять тому фраза "персональний сайт учителя" викликала в більшості вчителів подив та непорозуміння. На сьогодні це норма. Учні все менше користуються бібліотеками, книжками, довідниками. А для цього вчителі можуть створити в мережі Інтернет таке середовище, яке б з одного боку цікавило учнів, а з іншого було навчальним, направляло діяльність дитини на навчання. Саме таким середовищем і може бути сайт або блог вчителя.

Сучасні системи управління контентом (Content Management System, CMS), загальнодоступність безкоштовного хостингу і безкоштовних конструкторів сайтів дають можливість вчителям створювати і розвивати власні сайти.На сторінках сайту користувачі можутьзнайомитися з матеріалами, додавати, редагувати і коментувати інформацію, вирішувати тестові завдання, обговорювати різні питання та оцінювати.

Персональний сайт вчителя з одного боку є новим інструментом у педагогічній діяльності, а з іншого – інтегрує вчителя в єдиний освітній простір.

У роботі описані основні етапи створення веб-сайту, перелік найбільш популярних онлайн конструкторів їх переваги та недоліки.

Переваги створення сайтів із допомогою сервісу *Google*- це швидке створення сторінки; створення сайту нагадує процес оформлення документу в текстовому редакторі; можливість зміни вигляду і функцій; не потрібні знання мови розмітки гіпертекстових сторінок; можливість установлення доступу та спільного використання інформації; безкоштовне використання сервісу; відсутність плати за доменне ім'я і хостинг; відсутність рекламних банерів; використання та додавання на сайт інформації, використовуючи різні сервіси Googlе.

Популярний конструктор*Wix***,** що орієнтується в першу чергу, на потреби початківців, користувачів з нульовими знаннями щодо створення сайтів. Широкі можливості, висока якість реалізації, стандартизація інтерфейсів додатків, креативна атмосфера, багато довідкових матеріалів, текстових та відео. Конструктор Wix постійно розвивається, тому, її розробники можуть собі дозволити інвестувати в нові функції.

*Ukit* – конструктор з чітко позначеною нішею застосування: створення сайтів для малого та середнього бізнесу: візиток, портфоліо, невеликих магазинів, блогів. Конструктор оснащений візуальним Drag&Drop редактором, в якому дії над дизайном виконуються шляхом перетягування на сторінку різних тематичних блоків і елементів.

Персональний сайт створений на основі прослуханих курсів та виконаних самостійно лабораторних та проектних робіт для узагальнення вивченого матеріалу, у таких онлайн конструкторах:

- *сайти Google* (проект-портфоліорозроблений на основі програми "Навчання для майбутнього" на занятті інформаційнокомунікаційні технології);

- *Wix* (створено веб-сторінку із завданнями розробленими з дисципліни метод проектів);

- *Ukit*(створено веб-сторінку про хмарні технології та теми пов'язані з ними).

Створення педагогічного сайту – це не просто веління часу, а необхідність для плідної роботи будь-якого вчителя, що працює по впровадженню нових освітніх стандартів у навчальний процес.

### **Список літератури**

1. Воропай Н. А. Інформаційно-комунікаційні технології як засіб формування самоосвітньої компетентності майбутнього вчителя початкової школи//Інформаційнітехнологіївосвіті.–2013.–№15.–С.119– 128.

2. Живіцька С. Ю. Формування пізнавальної самостійності учнів засобами сервісів Googleу процесі вивчення іноземної мови [Електронний ресурс]. – Режим доступу: http://management.kr.sch.in. ua/ news/id/ 131/vn.

3. Погрібний О. В. Автоматизоване створення веб-ресурсів // Комп'ютер у школі та сім'ї. – 2011. – № 6.– С.16–18.

#### **Роль та застосування індукції в математиці**

*Індукція* (від лат.*inductio*– наведення) – це метод наукового пізнання, який полягає в дослідженні руху знань від одиничного до загального; вид опосередкованого умови воду, в якому з одиничних суджень виводять загальне судження – висновок.

Індукція – це вид узагальнення, який зв'язаний з передбаченням результатів спостереження і експериментів на основі даних досліду. Це одна з форм мислення, що дозволяє сформулювати деяке загальне твердження (гіпотезу), на основі певних властивостей окремих предметів даної множини.

Знання про ознаки окремих предметів дає можливість передбачити наявність таких же або ж схожих ознак у всіх предметів данного класу, особливо якщо виділена ознака є суттєвою. В процесі виведення від часткового до загального відбувається стрибок від набутого раніше знання до нового, від відомого – до невідомого. В цьому і полягає пізнавальна функція індукції, завдяки якій вона і є методом отримання нових знань.

Індукція називається *повною*, якщо спостереження, на основі яких було отримано висновок, охоплювали *всі* явища, на які цей закон розповсюджується. Якщо ж сформульований закон розповсюджується і на явища, які не досліджувалися, то індукція називається *неповною*.

Нерідко, роблячи певні узагальнення, можна дійти хибного висновку. Наприклад, при перетворенні дробу  $62500$ у десятковий, в процесі ділення чисельника на знаменник, учень отримав частку 0,4848 та остачу 30000. І, отримавши в частці повтор цифр 4 та 8, зробив висновок, що в шуканому десятковому дробі ці цифри будуть і далі повторюватися і записав 3  $\frac{30303}{62500} = 0$ , (48), але насправді  $\frac{$80505}{$62500} =$ Помилковий висновок учня про періодичність отриманого десяткового дробу є прикладом необґрунтованого висновку за допомогою неповної індукції.

Навіть такий видатний математик, як П'єр Ферма, серед багатьох сформульованих теорем наводить наступну:

*Число вигляду для довільного цілого невід'ємного nє простим числом.*

Ці числа називають "числами Ферма" позначають  $F_n$ . Можна безпосередньо переконатись, що перші три числа Ферма  $F_0 = 3, F_1 = 5, F_2 = 17$  є простими, а простоту для числа $F_4 =$  перевірити за таблицею простих чисел,яка складена для всіх простих чисел до 12000000. На рахунок п'ятогочисла Ферма  $F_5 = 4294967297$  помилку виправив Леонард Ейлер, показавши, що це число ділиться на 641.

Слід зазначити, що скільки б багато чисел ми б не перевірили, завжди залишається можливість, що серед решти є таке число, для якого дана рівність не буде виконуватися. Тобто, метод неповної індукції дає ймовірні, але не обов'язкові висновки, які можуть виявитись помилковими.

Наприклад, обчислюючи суми послідовних непарних чисел:  $1, 1 + 3, 1 + 3 + 5, 1 + 3 + 5 + 7$  одержимо числа 1, 4, 9, 16, які  $\epsilon$ , відповідно, квадратами послідовних натуральних чисел 1, 2, 3, 4.

Отже, можна висловити гіпотезу, що для довільного натурального числапсправджується така рівність:  $1 + 3 + 5 +$  $\cdots$  +  $+(2n-1) = n^2$ . Але завжди при неповній індукції залишається можливість зробити неправильний висновок. Тому математики знайшли шлях вирішення даної проблеми. Ще від [Блеза Паскаляп](https://uk.wikipedia.org/wiki/%D0%91%D0%BB%D0%B5%D0%B7_%D0%9F%D0%B0%D1%81%D0%BA%D0%B0%D0%BB%D1%8C)оходить усвідомлення методу *математичної індукції*, як окремого методу повного доведення. Слід зауважити, що окремі випадки використання цього методу відомі ще навіть у [Платона,](https://uk.wikipedia.org/wiki/%D0%9F%D0%BB%D0%B0%D1%82%D0%BE%D0%BD) [Прокла](https://uk.wikipedia.org/wiki/%D0%9F%D1%80%D0%BE%D0%BA%D0%BB) та [Евкліда.](https://uk.wikipedia.org/wiki/%D0%95%D0%B2%D0%BA%D0%BB%D1%96%D0%B4) Розв'язавши приклад базуючись на *аксіомі* (*принципі) математичної індукції*, можна зробити висновок, що і попередній приклад, і безліч інших, є вірними.За допомогою цього методу можна розв'язати великий клас задач з алгебри, теорії чисел, геометрії, зокрема планіметрії та тригонометрії.

### **Список літератури**

1. Соминский И.С., Головина Л.И., Яглом И. М. О математическойиндукции – М: Наука, 1967. – 144 с.

Науковий керівник – доц. Ленюк О.М.

# **Створення інтерактивних тестів у середовищі "Microsoft Office Excel" та їх застосування в ЗНЗ**

Однією з ефективних форм здійснення контролю знань учнів є застосування тестів, які дозволяють за досить короткий час перевірити знання учнів усього класу. Використовуються тести і для закріплення вивченого матеріалу. Це значно полегшує завдання вчителя при перевірці знань учнів, а також економить багато часу, який можна використати для інших цілей.

Тестові завдання повинні бути чітко сформульовані, легко читатись, бути правдивими, недвозначними, не містити підказок і відповідати змісту навчальних програм.

Інтерактивні тести можна застосовувати на різних етапах уроку (вступний, поточний, заключний інструктаж), на різних етапах контролю (вхідний, поточний, рубіжний, підсумковий). Тести також можуть створюватися самими учнями. Вони привертають увагу учнів своєю різноманітністю, яскравістю, можливістю самостійно створити мініпрограму для комп'ютера, яка не тільки виставляє оцінку, але і буде застосовуватися на уроках, тому тести мають велику практичну значимість як для учителя, так і для учнів.

Нині існує значна кількість програмних засобів для створення тестових завдань і здійснення тестування учнів, зокрема, це середовище електронних таблиць Microsoft Office Excel.

Microsoft Excel – це табличний процесор, програма для роботи з електронними таблицями, створена корпорацією Microsoft для Microsoft Windows, Windows NT і Mac OS [1]. Програма входить до складу офісного пакету Microsoft Office.

Microsoft Excel – засіб для роботи з електронними таблицями, що набагато перевершує за своїми можливостями існуючі редактори таблиць. Перша версія даного продукту була розроблена фірмою Microsoft у 1985 році. Microsoft Excel – це простий і зручний засіб, що дає можливість проаналізувати дані і за необхідності проінформувати про результат зацікавлену аудиторію, використовуючи Internet. Microsoft Excel є на сьогоднішній день найпопулярнішим табличним редактором у світі.

Ця програма містить інструментарій, який дозволяє легко створювати і корегувати електронні таблиці. Вони створюються для наочного представлення даних, для виконання автоматичних розрахунків, для аналізу даних і представлення їх у вигляді діаграм.

Табличний процесор Excel дозволяє здійснювати обчислення, у ньому є не одна сотня різних функцій (математичних, логічних, текстових, статистичних тощо). В Excel можна здійснювати бухгалтерські розрахунки, будувати графіки і діаграми.

Також у Microsoft Excel можна підготувати тест, за якістю нічим не гірший, ніж у тестових оболонках. З цією метою необхідно використовувати логічні функції.

У роботі зосереджена увага на різних способах створення тестування за допомогою інструментів програми Excel. Зокрема, у ній:

 розглянуто табличний процесор Microsoft Office Excel та проаналізовано його можливості;

описано послідовність дій при створенні тестів;

 $\triangleright$  наведені приклади тестів з різних тем по програмуванню для 10 класу, які у подальшому можуть використовуватись у загальноосвітніх закладах.

Звичайно, це далеко не повний перелік усіх можливих варіантів створення тестів в цьому додатку. Комбінуючи різні інструменти та об'єкти, можна створювати тести абсолютно несхожі один на одного по функціоналу. В той же час не можна не відзначити, що у всіх випадках при створенні тестів використовується логічна функція ―*ЯКЩО"*.

### **Список літератури**

1. Курбатова Е.А. Microsoft Office Excel 2010. Самоучитель. – М.: Вильямс, 2010. – 416 с.

#### **Анастасія Каратєєва**

Науковий керівник – доц. Нестеренко В.В.

# **Зв'язки між деякими ослабленнями неперервності, які пов'язані із замкненістю графіка**

Серед великого числа ослаблень неперервності особливе місце займають ті, які пов'язані із замкненістю графіка. До таких, зокрема, ми відносимо графічну неперервність, майже неперервність та майже неперервність в розумінні Стелінґза ( *S* -неперервність).

Нагадаємо, що під декомпозицією неперервності розуміють теореми, в яких неперервність одержується при виконанні кількох властивостей, які слабші за неперервність. Так виявляється, що властивості графічної неперервності, майже неперервності та майже неперервність в розумінні Стелінґза зустрічаються в різних декомпозиційних теоремах. Зокрема, в [1] встановлено, що функція *f* :[0,1] *R* є неперервною тоді і тільки тоді, коли  $f \in S$ -неперервною, маже неперервною і не є типу Чезаро. Для майже неперервності та графічної неперервності відомо (див. [2] та [3]), що одна з цих умов в парі з квазінеперервністю утворює декомпозицію неперервності.

В цьому повідомленні ми наводимо результати про зв'язки між графічною неперервність, майже неперервністю та майже неперервністю в розумінні Стелінґза.

Нехай задано відображення  $f: X \rightarrow Y$ , де X і *Y* топологічн іпростори. Через  $Gr(f) = \{(x, f(x)) \in X \times Y : x \in X\}$ позначимо графік відображення  $f$ . Відображення  $f: X \rightarrow Y$  називається:

 *графічно неперервним* [4], якщо існує неперервне відоб- $\mathsf{p}\text{a}$ ження  $g: X \to Y$ , таке, що  $Gr(g) \subseteq Gr(f)$ ;

 *S -неперервною* [5], якщо для довільної відкритої непорожньої множини W в  $X \times Y$ , такої, що  $Gr(f) \subseteq W$  існує неперервне відображення  $g: X \rightarrow Y$ , таке, що  $Gr(g) \subseteq W$ ;

• *майже неперервним*[6], якщо  $f(G) \subseteq f(G)$  для довільної відкритої множини *G* в *X* .

Встановлено наступні результати.

*Твердження 1. Існує S -неперервна, майже неперервна і графічно неперервна функція, яка не є неперервною.*

*Твердження 2. Існує S -неперервна і графічно неперервна функція, яка не є майже неперервною.*

*Твердження 3. Існує майже неперервна і графічно неперервна функція, яка не є S -неперервню.*

**Теорема 1.** Нехай  $f: \mathbb{R} \to \mathbb{R}$  – S-неперервна і майже *неперервна функція. Тоді функція f графічно неперервна.*

#### **Список літератури**

1.B. D. Smith, An alternate characterization of continuity // Proc. Amer.Math. Soc. – 1973. – **39**. – P. 318 – 320.

2. Sakalova K. Graph continuity and quasicontinuity // Tatra Mt. Math. Publ. – 1993. – P.  $69 - 75$ .

3.Borsik, J., Dobos, J.: On certain decompositions of continuity // Rend. Ist. Matem. Univ. Trieste. – 1988. – **20**. –P. 275 – 282.

4. Grande Z. Sur les fonctions A-continues // Demonstr. Math. – 1978. – **11**. – P. 519 – 526.

5. Stallings J. Fixed point theorem for connectivity maps // Fund. Math. Soc. – 1972. – **47**. – P. 249 – 263.

6. Husain T. Almost continuous mappings // Pr.Mat. – 1966. – **10**. –  $P. 1 - 7.$ 

# **Ольга Кіх**

Науковий керівник – доц. Піддубна Л. А.

## **Відлагодження та вдосконалення інформаційнопошукової системи "Випускники"**

Мережа Інтернет створена для забезпечення обміну інформацією всіх віддалених комп'ютерів між собою. З появою цього чуда величезна кількість користувачів отримали можливість швидко отримувати потрібну інформацію. Оскільки комунікація в мережі стала вже невід'ємною частиною нашого життя, ми звикли шукати в ній кожну дрібницю.

В більшості людей часто виникає проблема, що колишніх одногрупників життя розкидає по світу, втрачаються контакти і вже не має можливості поспілкуватись чи дізнатись в кого і як склалося життя.

Окрім того з боку університету також є глобальна проблема, оскільки дуже важко зберегти зв'язки із випускниками, а досить часто виникає необхідність залучення випускників до навчально-виховного процесу.

Метою роботи було відлагодження і вдосконалення Webресурсу інформаційно-пошукової системи випускників кафедри математичного моделювання Чернівецького національного університету імені Юрія Федьковича.

 Система зберігає інформацію про випускників кафедри математичного моделювання з можливістю адміністрування, реєстрації випускників та оновлення особистого профайлу. Також передбачено можливість пошуку випускників, наявність новин, статистичної інформації та форми зворотного зв'язку.

Середовище розробки інформаційно-пошукової системи-JetBrains IntelliJ IDEA. Засіб розробки Java-додатків IntelliJ IDEA чеської компанії JetBrains останнім часом привертає до себе все більшу увагу завдяки високій якості продукту і зручності його застосування.

IntelliJ IDEA містить надзвичайно розвинені засоби автоматичного завершення коду, застосування шаблонів, пошуку, оптимізації, налагодження і рефакторінгу коду і навіть запису несподівано згенерованих ідей з метою їх подальшої реалізації.

JetBrains WebStorm. Iнтегроване середовище розробки для JavaScript, HTML та CSS від компанії JetBrains, розроблена на основі платформи IntelliJ IDEA. WebStorm постачається з перед установленим плаґінами JavaScript, котрі доступні для PhpStorm безоплатно.

WebStorm забезпечує автодоповнення, аналіз коду на льоту, навігацію по коду, рефакторинг, інтеграцію з системами управління версіями, також важливою перевагою інтегрованого середовища розробки WebStorm є робота з проектами. Підтримується множинна вкладеність — в таких конструкціях підтримується коректний рефакторинг.

Отже,актуальність даної роботи на даному етапі полягає у тому щоб виправити недоліки з інтерфейсом та проблеми з реєстраційною користувачів також поновити застарілу базу даних і створити елетронну розсилку важливої інформації.

У ході роботи основною проблемою стало передача даних і прав адміністратора, через вплив людського фактору та втрати незахищених даних.

### **Анастасія Клапащук**

Науковий керівник – доц. Лукашів Т.О.

### **Економетричні моделі з порушенням умов Гаусса-Маркова**

Побудова економетричної моделі передбачає визначення параметрів рівняння регресії за результатами статистичного дослідження вибіркових даних. Отримані значення є оцінками значень відповідних параметрів теоритичного рівняння.

Найкращою лінійною процедурою оцінки параметрів рівняння

$$
Y_i = \beta_0 + \beta_1 * x_{1i} + \beta_2 * x_{2i} + ... + \beta_n * x_{ni} =
$$
  
=  $\sum_j^m \beta_j * x_{ji} + u_i$ ,  $i = \overline{1, n}(1)$ ,

є метод найменших квадратів. Умови при яких ця процедура дає незміщені та ефективні оцінки, сформовані в теоремі Гаусса-Маркова.

*Теорема (Гаусса-Маркова)Якщо неколінеарні незалежні змінні (регресори) і вектор залишків задовольняють умови:*

*1) залишки мають нульові математичні сподівання*

$$
E(u_j)=0;
$$

*2) дисперсія залишків стала у всіх дослідженнях (умова гомоскедастичності)*

 $\sigma^2(u_i) = \sigma^2_u;$ 

*3) залишки в різних спостереженнях незалежні*

$$
Cov(u_i, u_j) = 0, npu \; i \neq j ;
$$

*4) залишки і регресори незалежні*

$$
Cov(x_i, u_i) = 0;
$$

*то найкращою лінійною процедурою оцінки параметрів моделі (1) є метод найменших квадратів, який дає незміщені та ефективні оцінки.*

Анатомічна формула для знаходження вектора оцінок парної лінійної регресії має вигляд

 $\vec{\beta} = (X^T X)^{-1} X^T Y$ .

Однією з умов, є сталість дисперсії випадкових залишків моделі. Така властивість випадкових залишків називається гомоскедастичністю. У протилежному випадку, тобто якщо ця умова порушується і дисперсія залишків моделі не є сталою, має місце гетероскедастичність випадкових залишків моделі. Причин гетероскедастичності може бути декілька. Наприклад, гетероскедастичність може виникати, коли значення результатів спостережень суттєво різняться за величиною у різних вимірюваннях.

Перевірка на відсутність гетероскедастичності може здійснюватися за допомогою спеціальних тестів. Найбільш поширеними серед них є такі тести, як тест Гольдфельда – Квандта (Goldfeld - Quandt) , Глейзера (Gleizertest), і тест Бройша – Паґана (Breush – Pagantest).

Тести Гольдфельдта-Квандта і Глейзера можуть виявити наявність ознаки гетероскедастичності в моделі тільки у випадку порушення умови. Тобто, коли дисперсії залишків не є сталими.

Коли ж умова виконується , то виявити порушення умови гомоскедастичності вищенаведеними тестами неможливо. У цьому випадку маємо справу із лінійною моделлю з порушенням ознаки гомоскедастичності, яка належить до другої групи. Така ситуація виникає при дослідженні моделей із ознакою автокореляції.

Проблема гетероскедастичності є важливою, оскільки, це може призвести до отримання оцінок параметрів, які не будуть володіти властивістю ефективності.

#### **Список літератури**

1. Жлуктенко В.І.,.Водзянова Н.К., Савіна С.С., Колодінська О.В. Економетрія. Навчальний посібник. – Київ : Вид-во європейського ун-ту, 2005. – 553с.

# **Микола Козловський**

Науковий керівник – проф. Михайлюк В.В.

### **Побудова нарізно неперервних функцій з прямокутної множиною точок розриву**

Вивчення множини точок розриву нарізно неперервних відображень, тобто відображень, неперервних відносно кожної змінної зокрема, поділяється на пряму задачу і обернену задачу. Це задачі про встановлення необхідних і достатніх умов на множину точок розриву нарізно неперервних відображнь. Дослідження цих задач було розпочато в класичній роботі Р.Бера [1] і продовжувалось в роботах багатьох математиків: Г.Ган, Р.Кешнер, Дж.Брекенрідж і Т.Нішіура, І.Наміока, М.Талагран, В.Маслюченко, В.Михайлюк, О.Маслюченко та інші. Зокрема, повний опис множини точок розриву  $D(f)$ нарізно неперервних функцій  $f: X \times Y \to \mathbb{R}$  було одержано у наступних випадках: простори  $Xi$   $Ye$  метризовними [2], простори Хі Ує добутками сімей сепарабельних метризовних просторів [3].

Незважаючи на велику кількість дослідників, дана тематика містить ще багато нерозв'язаних задач. Наприклад, нез'ясованим залишається питання про опис множини точок розриву нарізно неперервних функцій на добутку двох компактних просторів, навіть, у випадку, коли один із них є метризовним. Важливим кроком у даних дослідженнях може стати розв'язання оберненої задачі для прямокутних множин, тобто множин в добутку  $X \times Y$ , які є добутком своїх проекцій.

Топологічний простір *має зліченний топологічний характер*   $\epsilon$  *точиіх*  $\epsilon$  *X*, якщо існує не більш, ніж зліченна база околів точки хв просторі Х.

Для прямокутних множин одержано наступне розв'язання оберненої задачі.

**Теорема.***Нехай X і Y – топологічні простори, А і В – ніде не щільні функціонально замкнені множини в просторах і*  відповідно, причому в множині А існує не більш, ніж зліченна *щільна підмножина така, що простір має зліченний топологічний характер в кожній точці*  $x \in S$ *. Тоді існує нарізно неперервна функція*  $f: X \times Y \rightarrow \mathbb{R}$  така, що  $D(f) = A \times B$ .

### **Список літератури**

1. Baire R. Sur les fonctions de variables re´elles // Ann. Mat. Pura Appl., ser. 3. – 1899. – P. 1–123.

2. Михайлюк В. Обернені задачі теорії нарізно неперервних відображень: дис. канд. фіз.-мат. наук: 01.01.01. Чернівці. – 1994. – 82с.

3. Маслюченко В., Михайлюк В. Нарізно неперервні функції багатьох змінних на добутку просторів, що є добутками метризовних множників // Мат. Вісник НТШ, Т.1. – 2004. – С.77–84.

### **Катерина Косован**

Науковий керівник – доц. Мартинюк О.В.

#### **Рівняння з цілою і дробовою частиною**

Означення 1.<sup>[1]</sup> Цілою частиною числа х називають *найбільше ціле число, що не перевершує дане число х, позначають її через [х].*

Означення 2.<sup>[1]</sup> Дробовою частиною числа *x називають різницю між числом х та його цілою частиною і позначають через*  $\{x\}$ , *mo6mo*  $\{x\}$  =  $x$  -  $\lceil x \rceil$ .

**Властивості цілої та дробової частини**  $[1]$ :  $x = [x]$  +  ${x; 0 \leq x \leq 1; 0 \leq x - [x] < 1;$   $[x] \leq x < [x] + 1; x - 1$  $[x] \leq x$ ;  $[x + m] = [x] + m$ , якщо  $m \in \mathbb{Z}$ ; якщо  $[x] = [v]$ , то  $|x - v|$  $1; \{x + m\} = \{x\}, \text{ and } m \in \mathbb{Z}; \{x + v\} = [x] + [v] + [\{x\} + \{v\}];$  $[x] + [y] \leq [x + y] \leq [x] + [y] + 1; [x_1] + [x_2] + ... + [x_n] \leq$  $[x_1 + x_2 + \cdots + x_n] \leq [x_1] + [x_2] + \ldots + [x_n] + n - 1$ ; якщо  $|x - y|$ 1, то  $|[x] - [y] | \epsilon \{0; 1\}$ ; якщо п $\epsilon \mathbb{N}$ , то  $\left[\frac{|x|}{n}\right]$  $\left[\frac{x}{n}\right] = \left[\frac{x}{n}\right]$  $\frac{x}{n}$ ]; якщо m, n $\epsilon \mathbb{N}$ , то  $\left[\frac{\text{x}}{\text{mn}}\right] = \left|\frac{1}{\text{n}}\right|$  $\frac{1}{n}$  $\left[\frac{x}{m}\right]$  $\left|\frac{x}{m}\right| = \left|\frac{1}{m}\right|$  $\frac{1}{m}$  $\left[\frac{x}{n}\right]$  $\mathbf n$ для будь-яких m, neN виконується нерівність: n – m <  $\left[\frac{n}{m}\right]$  $\left[\frac{n}{m}\right]$  m  $\leq$  n;  $\left[x+\frac{1}{2}\right]$  $\left[\frac{1}{2}\right] = [2x] - [x]$ ; для будьякого дійсного x та для будь-якого натурального n виконується рівність:  $[x] + [x + \frac{1}{x}]$  $\left[\frac{1}{n}\right] + \left[x + \frac{2}{n}\right]$  $\binom{2}{n} + \cdots + \binom{x + \frac{n}{n}}{n}$  $\left[\frac{-1}{n}\right] = [nx]; \quad \text{and}$ будь-якого дійсного *x* та для будь-якого натурального *n* виконується рівність:  $n[x] \leq [nx] \leq n[x] + n - 1$ .

Серед рівнянь зі змінною під знаком цілої частини часто пропонують рівняння [3]:  $f(x) = [g(x)]$ ;  $[f(x)] = [g(x)]$ ;  $[f(x)] =$  $g([x])$ ;  $f([x])=0$ ,  $f([g(x)])=0$ ,  $g(x)$  i  $g(x)$  – відомі функції.

Залежно від складності функцій *f*(*х*) і *g*(*х*) рівняння розв'язують наступними методами [2].

**1.** *З використанням означенням цілої та дробової частини числа , спираючись на їх найпростіші властивості.*

2. Зведення рівняння до мішаної системи з цілим  
\n
$$
\left\{\n\begin{aligned}\n[g(x)] &= k, k \in \mathbb{Z} \\
k &\le g(x) < k + 1, \\
f(x) &= k.\n\end{aligned}\n\right.
$$

**3.** *Метод локалізації та перебору.* Під локалізацією розуміється виділення області допустимих значень рівняння, на якій знаходяться його розв'язки. Зокрема це можна робити так. Замінивши у рівнянні *f*(*х*) =[*g*(*х*)] цілу частину функції *g*(*х*) її дробовою частиною, перейдемо до рівносильного рівняння  $g(x) - f(x) = \{g(x)\}\.$  Оскільки  $0 \le g(x) < 1$ , то розв'язки рівняння варто шукати лише на  $0 \le g(x) < 1$ , то розв'язки рівняння варто шукати лише на<br>множині *D* = { $x/x ∈ D(f) ∩ D(g)i0 ≤ g(x) − f(x) < 1$ }. Перебираючи підмножини цієї множини, де  $k \le g(x) < k+1$ , перейдемо до рівняння  $f(x) = k, k \in \mathbb{Z}$ , до яких можна застосувати відомі методи розв'язування рівнянь.

**4.** *Графічний метод.* Побудувати в одній системі координат графіки функцій, які входять до даного рівняння. Розв'язками рівняння є абсциси спільних точок графіків.

**5.** *За допомогою властивостей точок розриву кусковосталих функцій***.** Метод полягає у знаходженні всіх точок розриву функцій, обчислення та порівняння визначальних значень кусково-сталих функцій у точках розриву й відповідних стрибків цих функцій. У багатьох з таких задач слід визначити таку з точок розриву, в якій досягається потрібна рівність, після чого скористатись характером монотонності розглядуваних функцій.

#### **Список літератури**

1. Апостолова Г.В., Ясінський В.В. Антьє і мантиса числа. Київ: Факт, 2006. – 128 с.

2. Вороний О.М. Рівняння з цілою та дробовою частинами на учнівських олімпіадах в Україні. Наукові записки. Серія: Математичні науки. Випуск 74.

3. Мітельман І.М. Методичні та практичні аспекти розв'язування деяких олімпіадних задач про цілу частину числа. Наша школа. 2000. №№2–3. С. 150–155.

# **Ігор Косович, Антон Шанін, Михайло Пастула, Олег Хілінський**

Наукові керівники – проф. Черевко І.М., доц. Мельник Г.В.

### **Нейромережеве моделювання в прогнозуванні результатів навчання**

В останнє десятиліття у світі бурхливо розвивається нова прикладна область математики, що спеціалізується на штучних нейронних мережах (ШНМ), що здатні до самонавчання та імітують роботу головного мозку людини.

Дослідження з ШНМ пов'язані з вивченням способів обробки інформації людським мозком, який докорінно відрізняється від методів, які застосовуються звичайними цифровими комп'ютерами. Мозок є надзвичайно складний, нелінійний, паралельний комп'ютер. Він організовувати свої структурні компоненти, нейрони, таким чином, щоб вони могли виконувати конкретні завдання (розпізнавання образів, обробку сигналів органів почуттів, моторні функції, тощо). При цьому операції обробляються набагато швидше, ніж дозволяють сучасні комп'ютери.

Актуальність досліджень в цьому напрямку зумовлюється великим обсягом різноманітних можливостей застосування нейронних мереж. Це – автоматизація процесів розпізнавання образів, адаптивне керування, прогнозування, створення експертних систем, тощо. У зв'язку з цим відзначимо значний науковий та практичний інтерес до обчислювальних структур нового типу, — штучних нейронних мереж. Це зумовлено насамперед тим, що їх технологія дозволила розробити ефективні підходи до вирішення проблем, які вважалися складними для реалізації в традиційних комп'ютерах.

Прототипом для створення нейрона послужив біологічний нейрон головного мозку. Біологічний нейрон має тіло, сукупність відростків – дендридів (синапсів), по яких у нейрон надходять вхідні сигнали, і відросток – аксон, що передає вихідний сигнал нейрона іншим клітинам. При обробці зображень залишаються втрати якості під час збільшення чи тексту на фото, чи фрагменту зображення,. Саме тому створення та впровадження продукту, який реалізує розширення якості буде доцільним.

Представлена авторами нейронна мережа дозволятиме за допомогою аналізу відвідуваності студентів та поточними результатами їхньої успішності за перший модуль передбачити чи здасть студент сесію без перездач чи ні. Для цього використовуватиметься кількість пропусків у відсотковому співвідношенні та відсоткове співвідношення балів від першого модуля. Результат допоможе звернути увагу на тих студентів, котрі мають певні труднощі із навчанням і допомогти їм із вирішенням у другому модулі.

Для програмної реалізації нейронної мережі використано мову Python, а також модуль призначений для опису архітектури мережі – Keras. Дані для нейронної мережі збиралися в ручному режимі із відомостей у деканатах і збережені у форматі csv файлу. Дані обробляються за допомогою бібліотек – Pandasі Numpy.

#### **Список літератури:**

1. Горбань А.Н. Обучение нейронных сетей. – М.: "ПараГраф",  $1990. - 83$  c.

2. Джеффри Е. Хинтон. Как обучаются нейронные сети // В мире науки. – 1992. – N 11 - N 12. – С. 103-107.

3. Carpenter G., Grossberg S. A massively parallel architecture for a self2organizing neural pattern recognition machine // Computing Vision, Graphics and Image Processing. – 1987. – Vol. 37. – P. 54-115.

4. Каллан Р. Основные концепции нейронных сетей. – М.: Издательский дом "Вильямс", 2001. – 288 с.

#### **Володимир Крижановський**

Науковий керівник – проф. Пукальський І.Д.

## **Багатоточкова крайова задача з імпульсною дією та нерівностями для параболічного рівняння**

В області  $Q$  =  $\left[t_0, t_{N+1}\right)$ × $D$  розглянуто задачу знаходження функції  $u(t, x)$ , яка  $(t, x) \in Q \setminus (\bigcup_{k=0}^{N} (Q \cap (t = t_{k})))$ задовольняє рівняння

$$
\partial_t u - \sum_{i,j=1}^n a_{i,j}(t,x) \partial_{x_i} \partial_{x_j} u + \sum_{i=1}^n a_i(t,x) \partial_{x_i} u +
$$
  
+ 
$$
a_0(t,x)u = f(t,x),
$$
 (1)

багатоточкові умови за часовою змінною

$$
u(t_0 + 0, x) = \varphi_0(x),
$$
 (2)

$$
u(t_k + 0, x) - u(t_k - 0, x) = d_k(x)u(t_k - 0, x) + \varphi_k(x),
$$

$$
x \in Q \cap (t = t_k), k \in \{0, 1, ..., N\},\
$$

і крайові умови

$$
Bu|_{\Gamma} = \left(\sum_{j=1}^{n} b_j(t, x)\partial_{x_j} u + b_0(t, x)u\right)|_{\Gamma} \ge g(t, x),
$$
  

$$
u|_{\Gamma} \ge 0, \quad u(Bu - g)|_{\Gamma}, \tag{3}
$$

де  $\Gamma = [t_0, t_{N+1}] \times \partial D$ ,  $\partial D$  – межа області  $D, 0 \le t_0 < ... < t_{N+1}$ . Дослідження задачі (1)-(3) проведено за таких обмежень: а) рівняння (1) рівномірно параболічне 1 , коефіцієнти  $a_{i,j} \in C^a(Q)$ ,  $a_i \in C^a(Q)$ ,  $a_0 \in C^a(Q)$ ,  $a_0 > 0$ ;

б) межа області *D* належить класу  $C^{2+a}$ , функція  $f \in C^a(Q), \varphi_k \in C^{2+a}(Q \cap (t = t_k)), g \in C^{1+a}(\Gamma_k),$  $b_{j} \in C^{1+a}(\Gamma_{k}), b_{0} \in C^{1+a}(\Gamma_{k}), b_{0}|_{\Gamma} > 0, d_{k} \in c^{2+a}(\mathcal{Q} \cap (t = t_{k})),$  $\text{Re } \Gamma_k = [t_k, t_{k+1}) \times \partial D, \ Q_k = [t_k, t_{k+1}] \times D, k \in \{0, 1, ..., N\}.$ 

Правильна наступна теорема.

*Теорема.Якщо для задачі*  (1) (3) *виконані умови а), б), то в областях Qk існує єдиний розв'язок задачі*  (1) (3) *і правильна нерівність* 

$$
\|u\|_{C^{2+\alpha}(Q)} \le C \left\{ \sum_{k=1}^{N} \left\{ \prod_{\lambda=k}^{N} \left( 1 + \|d_{\lambda}\|_{C^{2+\alpha}(Q \cap (t=t_{\lambda}))} \right) \right. \\ \times \left( \|\varphi_{k-1}\|_{C^{2+\alpha}(Q \cap (t=t_{k-1}))} + \|f\|_{C^{\alpha}(Q_{k-1})} \right. \\ \left. + \|g\|_{C^{1+\alpha}(\Gamma_{k-1})} \right) + \|\varphi_{N}\|_{C^{2+\alpha}(Q \cap (t=t_{N}))} \\ + \|f\|_{C^{\alpha}(Q_{N})} + \|g\|_{C^{1+\alpha}(\Gamma_{N})} \right\} \right\}
$$

Для доведення теореми 1 і теореми 2 використано принцип максимуму для параболічних крайових задач  $\lceil 1 \rceil,$ апріорні оцінки з  $\lceil 2 \rceil$ , метод "штрафу" $\lceil 3 \rceil$  .

#### **Список літератури**

1. Ладыженская О.А., Солонников В.А., Уральцева Н.Н. Линейные и квазилинейные уравнения параболического типа. М.: Наука,  $1967 - 736$  c.

2. Фридман А. Уравнения з частными производными параболического типа. М.: Мир, 1968. 427 с.

3. Лионс Ж.-Л. Оптимальное управление системами, описываемыми уравнениями с частными производными - М.: Мир, 1972. - 416 с.
# **Діана Кулій** Науковий керівник – доц. Мельничук Л.М.

## **Створення навчальних тестів для учнів початкових класів засобами програмного середовища Scratch**

Контроль за якістю навчання в початковій школі – це перевірка результатів теоретичного і практичного засвоєння навчального матеріалу школярами. У молодших школярів ще недостатньо розвинені навички самоконтролю і навчальної діяльності, тому учням потрібна особлива увага педагога: коригування і спрямування в організації навчання. Все частіше в сучасній педагогіці використовується тестовий контроль. Слово "тест" англійського походження і на мові оригіналу означає "перевірка". Тестовий контроль – ефективний засіб організації контролю в початковій школі, тому що з його допомогою забезпечується успішна реалізація цілей і всіх функцій оцінювання, а також задовольняються вимоги, що пред'являються до якості оцінювання навчальних досягнень учнів.

Тести також можуть здійснюватися в процесі гри, таким чином, для дітей їх виконання перетвориться в захоплююче заняття, а самі результати тестів виявляться максимально точними.

Одною з головних переваг тестового оцінювання можна вважати його мобільність, швидкість проведення, а також зручність у використанні для самоконтролю учнів і для індивідуальних занять.Отже, складання навчальних тестів з різних дисциплін для молодших школярів є важливою і потрібною задачею.

Пропонується створення тестів у програмному середовищі Scratch, у якому учні молодших класів вже вчаться працювати на уроках інформатики.

Навчальне середовище Scratch– це середовище об'єктноорієнтованого наочного (візуального) програмування. Воно призначене для створення комп'ютерних анімацій, мультимедійних презентацій, анімаційних та інтерактивних історій, ігор, моделей.

Scratch– інтерактивне середовище, побудоване на інтуїтивно зрозумілих дитині принципах. Принципово новою є ідея щодо складання програми мишкою з готових блоків-цеглин подібно до того, як діти будують будиночки і машинки з деталей конструктора. Подібний спосіб складання програм унеможливлює проблему синтаксису, що для молодших школярів істотно.

У роботі створено тести для учнів початкових класів з різних дисциплін у середовищі Scratch, а саме з таких як:

• інформатика ("Пристрої комп'ютера"),

• математика ("Математична вікторина", "Табличка множення").

- англійська мова ("Alphabet Bingo"),
- природознавство ("Материки Землі"),
- психологія (психологічний тест "Ти справжній друг?").

Ці тести можна застосовувати як на уроках з відповідних дисциплін, так і на уроках інформатики з ознайомлювальною або навчальною метою. Найпростіші тести діти можуть зробити самостійно.

#### **Список літератури**

1. Л.В. Денисова Среда Scratch в практике учителя начальной школы / Л.В. Денисова, В.О.Дженжер // Начальная школа. 2012. - № 5. С. 31-35.

2. Патаракин Е.Д. Школа Scratch / Е.Д. Патарикин // Школьные технологии. 2010. - №4. - С. 132 – 135.

3. Сорокина Т.Е. Визуальная среда Scratch как средство мотивации учащихся основной школы к изучению программирования / Т.Е. Сорокина // Информатика и образование. 2015. - №5 (264). - С. 30  $-34.$ 

4. Глинський Я.М. Інформатика. Книжка1. Алгоритмізація і про програмування. — К.; Львів: Деол, 2002. — 200 с.

## **Формування математичних компетентностей школярів під час використання графічних методів розв'язування рівнянь, нерівностей та їх систем**

На сьогоднішній день розвиток математичної освіти в Україні спрямовано на побудову особистісно-орієнтованої системи навчання, що характеризується використанням компетентністного підходу до організації математичної підготовки учнів. Модернізація української школи вимагає систематичного підвищення активності та самостійності учнів, формування в них вмінь опрацьовувати та плідно використовувати різноманітну освітню інформацію.

Однією із основних змістовно-методичних ліній шкільного курсу алгебри і початків аналізу є лінія рівнянь та нерівностей, котра має розгалужену систему внутрішньопредметних зв'язків з іншими лініями курсу. Саме тому рівняння та нерівності традиційно широко представлені в завданнях ДПА та ЗНО з математики, хоча, як говорить статистика, результати виконання цих завдань в останні роки суттєво погіршилися. Це зумовлює актуальність проблеми визначення і обґрунтування можливості вдосконалення методики вивчення рівнянь, нерівностей та їх систем у курсі алгебри і початків аналізу на основі компетентнісного підходу із використанням графічних засобів.

Ми вважаємо, що до предметно-галузевих математичних компетентностей учня доцільне віднести наступні: процедурну, логічну, технологічну та дослідницьку. Необхідною умовою формування логічної, дослідницької та технологічної компетентностей учнів є використання графіків у процесі вивчення рівнянь та нерівностей. При цьому, на наш погляд, можливі два шляхи: по-перше, системне використання графічних методів під час уроків вивчення рівнянь та нерівностей; по-друге, - впровадження у 10-11 класах за рахунок шкільного компонента спецкурсів, пов'язаних з використання ІКТ для розв'язування рівнянь, нерівностей та їх систем. Метою таких спецкурсів має

бути сприяння набуттю учнями технологічної, логічної і дослідницької математичних компетентностей, ключових життєвих компетентностей (в першу чергу навчальної) та підвищенню інформаційної грамотності учнів. При цьому вчитель повинен сформувати в учнів знання, навички та вміння роботи з навчальними математичними пакетами (наприклад, "Gran-2D", "DERI-VE", "School-Graph" тощо); навчати учнів розв'язувати типові задачі з використанням як побудови графіків елементарними способами, так і за допомогою навчального математичного програмного забезпечення; навчати учнів проводити графічні дослідження рівнянь і нерівностей з модулем та з параметрами, систем таких рівнянь та нерівностей; сприяти розвитку продуктивного, творчого мислення учнів.

Результати наших досліджень під час практики показали, що систематичне та доцільне використання графічних методів при розв'язуванні різних видів рівнянь, нерівностей та їх систем сприяє набуттю учнями не тільки технологічної, але й логічної та дослідницької математичних компетентностей. При цьому корисно застосувати певні пакети (наприклад, "Gran-2D"), адже їх використання під час розв'язання рівнянь, нерівностей та їх систем з параметрами вимагає від учнів аналізу щодо доцільного застосування певних методів розв'язування таких завдань, використання знань з різних розділів математики, вміння, будувати графіки рівнянь, нерівностей та їх систем за допомогою комп'ютера та проводити графічні і аналітичні дослідження; є засобом формування у них евристичних правил-орієнтирів.

#### **Список літератури**

1. Горнштейн П.І., Полонський В.Б., Якір М.С. Задачі з параметрами. – К.: РІА "Текст"; МП "Око", 1992. – 290 с.

2. Горошко Ю.В., Вінниченко Є.Ф. Розв'язування задач з параметрами за допомогою програми GRAN1 // Математика в школі – 2006. –  $N_2$  4. – C. 25 – 28.

3. Жалдак М.І., Горошко Ю.В., Вінниченко Є.Ф. Математика з комп'ютером. Посібник для вчителів. К.: РННЦ "ДНІТ". - 2004. - 255 с.

4. Задачі з математики Вишенський В.О., Перестюк М.О., Самойленко А.М. – К.: Вища школа, 1985. – 264 с.

5. Раков С.А. Математична освіта: компетентнісний підхід з використанням ІКТ: Монографія. – Х.: Факт, 2005. – 360 с.

## **Анастасія Кушнір**

Науковий керівник – проф. Маслюченко В.К.

## **Знаходження першого рівномірного наближення для деяких функцій**

Для кожного цілого невід'ємного числа п позначимо символом  $P_n = P_n[a, b]$ сукупність усіх многочленів

 $g(x) = a_0 + a_1 x + \dots + a_n x^n$ 

степеня  $\leq n$ . Для функції  $f: [a, b] \rightarrow \mathbb{R}$ розглянемо її рівномірну норму  $||f|| = \sup_{a \le x \le b} |f(x)|$ . Число

 $E_n(f) = D(f, P_n) = inf{\|f - g\| : g \in P_n\}$ 

називається найкращим рівномірним наближенням функції многочленами степеня  $\leq n$  або  $n$ - им рівномірним наближенням  $\phi$ ункції  $f$ .

Якщо функція f неперервна, то за відомою теоремою Вейєрштрасса  $\alpha_n = E_n(f) \to 0$ . Навпаки, за оберненою теоремою Бернштейна для кожної спадної нескінченно малої послідовності чисел  $\alpha_n \geq 0$ існує така неперервна функція  $f: [a, b] \to \mathbb{R}$ , що  $E_n(f) = \alpha_n$  для кожного *n*. Обернена теорема Бернштейна узагальнювалася багатьма математиками (див.  $[1, 6, c, 63]$ та вказану там літературу).

Розглянемо функцію від двох змінних  $f: [0,1]^2 \to \mathbb{R}$ , для якої покладемо  $f^x(y) = f(x, y)$ при  $x, y \in [0,1]$ .Функції

$$
\alpha_n(x) = E_n(f^x), 0 \le x \le 1,
$$

будуть неперервними для сукупно неперервної функції f i належати до першого класу Бера для нарізно неперервної функції  $f$ . У праці [2, с. 53] були поставлені питання про опис функціональних послідовностей  $\alpha_n(x)$  для сукупно чи нарізно неперервної функції  $f$ . Для нарізно неперервних функцій поки шо була розв'язана лише нульова обернена задача [3, с, 60].

Прагнучи розвинути результати праці [3], ми зайнялися першою оберненою задачею для нарізно неперервних функцій. Це привело нас до задачі про знаходження першого рівномірного наближення  $E_1(f)$  для різних неперервних  $\phi$ ункцій  $f: [a, b] \to \mathbb{R}$ . Тут вдалося отримати такі результати:

**Теорема** 1.*Нехай*  $f$ : [a, b] →  $\mathbb{R}$  – неперервна функція,  $g(x) = f(a) + k(x - a),$   $\partial e = k = \frac{f(b) - f(a)}{b-a}$  $\frac{f(y - f(a))}{b - a}$ ,  $h = |f - g|$  ma  $\mu = \frac{1}{2}$  $\frac{1}{2}$ ||h|| $\mathcal{H}$ кщо  $f(x) \ge g(x)$ на  $[a, b]$  або  $f(x) \le g(x)$ на  $[a, b]$ , mo  $E_1(f) =$ 

Наступна теорема показує, що умова для знаходження  $E_1(f)$ у теоремі 1 істотна:

**Теорема 2.***Нехай*  $f(x) = x^3$ , −1 ≤  $x$  ≤ 1.*Todi*  $E_1(f) = \frac{1}{4}$  $\frac{1}{4}$ , *причому*  $\mu \neq \frac{1}{4}$  $\frac{1}{4}$ 

Таким чином, виникає проблема знаходження формули для  $E_1(f)$ , коли функція  $f$  не задовільняє умови теореми 1. Серед багатьох можливостей, які тут виникають, нам вдалося розглянути таку:

**Теорема** 3. Нехай  $f(x) = \sin x$ на  $[0, 3\pi]$  *i*  $l_0(x) = 0$ . Тоді  $E_1(f) = ||f - l_0|| = ||f|| =$ 

#### **Список літератури**

4. Волошин Г.А., Маслюченко В. К. Узагальнення однієї теореми Бернштейна. // Мат. вісн. НТШ. – 2009. – **6**. – С.62–72.

5. Власюк Г.А., Маслюченко В.К. Многочлени Бернштейна і нарізно неперервні функції. // Наук. вiсник Чернiвецького ун-ту. В. 336-337. Математика. – Чернiвцi: Рута, 2007. – С. 52–59.

6. Волошин Г.А., Маслюченко В. К., Мельник В.С. Пари Гана і нульова обернена задача // Мат. студії. – 2017. – **48**, №1. – С.74–81.

### **Олег Ленюк**

Науковий керівник – асист. Данилюк І.М.

## **Створення додатку ОС Android для проведення змагань та тренувань зі спортивного орієнтування**

Зазвичай проведення змагань зі спортивного орієнтування вимагає великих затрат часу. Спершу – це створення стартового протоколу, потім – запуск учасників на дистанцію, фіксація часу і обчислення результатів, а в кінці – обробка результатів, яких учасники часто чекають декілька днів. На сьогоднішній день цю проблему допомагає вирішувати система електронної відмітки SportIdent, але вона має певні недоліки: потребує постійного забезпечення електроенергією; дуже дороге обладнання.

Змагання та тренування зі спортивного орієнтування в основному проводяться в лісових масивах за межами населених пунктів. При цьому дуже часто відсутній доступ до електромереж та інтернету. Це створює певні незручності для організаторів змагань та спортсменів, оскільки наявні засоби електронної фіксації результатів потребують електрики.

Моїм завданням було автоматизувати процес проведення змагань, зробити його енергонезалежним та зручним. Оскільки, як правило, заявка спортсменів на змагання проводиться заздалегідь в електронній формі на сайті та записується в таблицю Excel, то початкові дані організатор матиме змогу завантажити з дому, а також записати дані, які потрібні для формування результатів. Також у організаторів є можливість додавати до стартових протоколів спортсменів, які не були заявлені в електронній формі, безпосередньо на місці проведення змагань. Результати змагань можна сформувати у вигляді документу Wordодразу після фінішу останнього учасника або завершення контрольного часу.

Враховуючи всі потреби організаторів змагань та тренерів, засобами мови програмування Java успішно створено додаток OCAndroidдля проведення змагань та тренувань. Оскільки для проведення тренувань досить лише фіксації часу, то в додатку створено два режими: змагальний та тренувальний.

Створений додаток має інтуїтивно зрозумілий інтерфейс користувача та надає наступні можливості:

1) запускати спортсменів в режимі тренувань, що включає в себе стартовий таймер зі звуковим сигналом і фіксацію фінішу;

2) проводити змагання зі спортивного орієнтування, що включає в себе:

‒ внесення інформації про змагання;

‒ завантаження списку заявлених учасників із сайту або іншого джерела для формування стартового протоколу;

‒ формування стартового протоколу;

‒ додавання учасників до стартового протоколу вручну;

‒ зміна часу старту учасників (за потреби);

‒ фіксація фінішного часу учасників в зоні фінішу;

‒ коригування результатів (не стартував, не фінішував, неправильна відмітка тощо);

‒ формування фінішного протоколу.

Переваги цього додатку в тому, що:

‒ для проведення змагань не потрібно постійного джерела електроенергії (крім зарядки телефона);

‒ не потрібно возити з собою великогабаритне обладнання;

‒ зручність у використанні;

‒ швидке отримання протоколу результатів змагань;

‒ дешевий у використанні.

Розроблений додаток можна використовувати також для проведення тренувань та змагань з усіх видів спорту, які передбачають фіксацію часу подолання дистанції, наприклад, легка атлетика (бігові дисципліни), велоперегони, лижні перегони, біатлон, плавання тощо.

### **Список літератури**

1. Кей С. Хорстманн. Java. Библиотекапрофесионала, том 1. Основы 10-е издание: Издательскийдом «Вильямс», 2016. – 866 с.

2. Документація Google для Android-розробників [Електронний ресурс]. –Режим достепк: https://developer.android.com/guide?hl=RU.

Науковий керівник – доц. Карлова О.О.

## **Слабкі R-простори та їх застосування**

Розглянемо топологічні простори Х та У і відображення  $f: X \rightarrow Y$ . Нагадаємо, що відображення  $f$  називається:

- $\bullet$  неперервним на множині $X$ , якщо для довільної точки  $x \in$ X справедлива рівність  $\lim_{y \to \tau} f(y) = f(x);$
- -*відображенням* або *функцією першого класу Бера*, якщо існує послідовність неперервних функцій  $f_n: X \to Y$ , така, що  $\lim_{n\to\infty} f_n(x) = f(x)$  для всіх  $x \in X$ .

Сукупність усіх функцій першого класу Бера між просторами та  $Y$  ми позначаємо символом  $B_1(X, Y)$ .

Добре відомо [1, с. 431], що рівномірна границя  $f: X \to \mathbb{R}$  послідовності неперервних функцій  $f_n: X \to \mathbb{R}$  також є неперервною функцією, а рівномірна границя послідовності функцій  $f_n: X \to \mathbb{R}$  першого класу Бера залишається функцією першого класу Бера [2].

Втім, не завжди рівномірна збіжність гарантує збереження тих чи інших властивостей дограничних функцій. Так, в [3] був наведений приклад підмножини  $Y \subseteq \mathbb{R}^2$  і послідовності функцій  $f_n: [0,1] \to Y$  першого класу Бера, яка рівномірно збігається на відрізку  $[0,1]$  до функції  $f: [0,1] \rightarrow Y$ , що не належить до першого класу.

Отже, природно виникає питання про вивчення класів просторів значень У, для яких система функцій між Хта У з певними властивостями замкнена відносно рівномірних границь.

Виявляється, що при дослідженні цього питання корисним є поняття так званого *R-простору*, введеного в [4]. Крім того, в [4] було доведено, що клас  $B_1(X, Y)$ замкнений відносно взяття рівномірної границі, якщо  $Y \in R$ -простором.

Оскільки клас *R-*просторів є сприятливим для розв'язання задачі про рівномірну границю, то цікавим є вивчення властивостей таких просторів.

*Теорема 1.Довільна опукла підмножина метричного топологічного векторного простору єR-простором.*

*Теорема 2 [5].Одиничне коло* 

 $S^1 = \{ z \in \mathbb{C} : |z| = 1 \}$ 

*з метрикою, індукованою з комплексної площини, є Rпростором.*

Виявляється, що інші замкнені криві (наприклад, еліпс) не є R-простром, хоча він гомеоморфний до кола. Для того, щоб отримати твердження про рівномірні границі  $B_1$ -функцій зі значеннями в таких просторах, нам довелося ввести поняття слабкого R-простору.

**Означення.** Метричний простір (X, d) називається слабким R*простором*, якщо існують послідовність  $(\varepsilon_n)_{n=1}^{\infty}$  додатних чисел та послідовність  $(R_n)_{n=1}^{\infty}$  функцій  $R_n: X \times X \to X$ , такі, що

(1)ряд  $\sum_{n=1}^{\infty} \varepsilon_n$  збіжний,

(2) якщо  $d(x, y) \leq \varepsilon_n$ , то  $R_n(x, y) = x$ ,

(3)  $d(R_n(x, y), y) \le$ 

для довільних  $x, y \in X$ .

**Теорема 3 [6]**.Нехай X – топологічний простір, Y – слабкий *R-простір. Тоді клас*  $B_1(X, Y)$  замкнений відносно рівномірних *границь.*

#### **Список літератури**

1. Фихтенгольц Г.М. Курс дифференциального и интегрального исчисления. Том 2, Москва: Наука, 1969.

2. Куратовский К. Топология. Том 1, Москва: Мир, 1966.

3. Карлова О., Михайлюк В. Функції першого класу Бера зі значеннями в метризовних просторах, Укр. мат. журн. **58** (4) (2006), 567-571.

4. Карлова О. Берівська класифікація відображень зі значеннями у підмножинах скінченновимірних просторів, Наук. вісн. Чернів. унту. Вип. 239. Математика. (2005), 59-65.

5. Lukan M. R-spaces and uniform limits of sequences of functions, The 13th International Summer School in Analysis, Topology and Applications (July 29 – August 11, 2018, Vyshnytsya, Chernivtsi Region, Ukraine). Book of Abstracts. P. 24 – 25.

6. Карлова О., Лукань М. Слабкі R-простори і рівномірна границя послідовностей функцій першого класу Бера, Бук. Мат. журн.  $7(2)(2019)$ ,  $39 - 47$ .

## **Тетяна Луник**

Науковий керівник – проф. Черевко І. М

## **Електронна підтримка Буковинського математичного журналу**

З розвитком інформаційних технологій з'явилось багато можливостей для підтримки та розповсюдження наукових журналів. Однією з таких можливостей є платформа OpenJournalSystems, на якій розроблено веб-сайт наукового журналу "Буковинський математичний журнал".

Ця система управління та публікації журналів є відкритим програмним забезпеченням, вільно доступним для журналів по всьому світу. Використання цієї платформи дозволяє забезпечити належне рецензування і розповсюдження статей та автоматизувати роботу редакційної колегії видання.

Основними перевагами системи є:

гнучка архітектура, побудована на надбудовах;

 онлайн подання рукописів, одно-/двостороннє сліпе рецензування та управління всім вмістом;

модуль підписок з відкладеним та закритим доступом;

 різноманітні інструменти для читання та налаштування вмісту, що може обирати редактор;

багатомовнапідтримка;

легкий у розумінні, доступний для читання інтерфейс.

Розроблений сайт БМЖ має два режимивикористання: перегляд сайту та адміністрування.

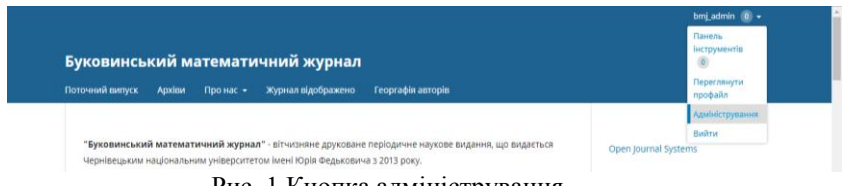

Рис. 1 Кнопка адміністрування

Перебуваючи у режимі перегляду сайту, користувачвикористовуєверхню панель навігації, що містить посилання на архіви журналу, поточний випуск, географію авторів тощо.

Перебуваючи у режимі адміністрування, користуємось панеллю інструментів, де користувач має змогу відредагувати свій профіль, або змінити пароль.

Гнучкість система створює можливість надавати користувачам різні ролі. Залежно від ролей, що має користувач, він отримує доступ до прихованого від звичайних відвідувачів функціоналу веб-сайту. За замовчуванням зареєстрований користувач отримує ролі "Читач" та "Автор". Усі інші ролі надаються адміністратором інформаційної системи.

Використовуючи вбудовані можливості, здійснено налаштування кабінетів рецензента та автора так, щоб після подання статті автором, у адміністратора з'явилась можливість запропонувати певному користувачу прорецензувати статтю. Після того, як користувач завершить рецензію, він повинен заповнити форму, створену адміністратором для автоматизації результатів рецензії.

Завдяки наявності цифрового ідентифікатора статті, на сайті можливе відображення статистики її цитувань. В роботі за допомогою платформи Dimensions налаштовано шаблон віджету цитування статей, а також здійснено реєстрацію БМЖ в сервісі GoogleScholar для перегляду статистики цитувань.<br>Посилання на профіль журналу здійснено на сайті БМЖ у на профіль журналу здійснено на сайті БМЖ у розділі"Журнал відображено"https://scholar.google.com.ua/ [citations?hluk&user=b9ryhc8AAAAJ.](https://scholar.google.com.ua/%20citations?hluk&%20user=b9ryhc8AAAAJ)

#### **Список літератури**

1. Open Journal Systems – Public Knowledge Project [Електроннийресурс] – Режим доступу[:https://pkp.sfu.ca/ojs/](https://pkp.sfu.ca/ojs/)

2. OJS Map – Public Knowledge Project [Електроннийресурс] – Режим доступу[:https://pkp.sfu.ca/ojs/ojs-usage/ojs-map/](https://pkp.sfu.ca/ojs/ojs-usage/ojs-map/)

3. OJS Features – Open Journal Systems [Електроннийресурс] – Режим доступу[:https://openjournalsystems.com/ojs-3-user-guide/ojs-features.](https://openjournalsystems.com/ojs-3-user-guide/ojs-features.)

## **Дослідження форм тонких штучних осесиметричних каверн при наявності сили тяжіння**

Для зменшення опору корпусiв високошвидкiсних пiдводних апаратiв широко використовується суперкавiтацiйний режим обтiкання, що дозволяє значно знизити опiр тертя через зменшення площi контакту з водою (рис.1).

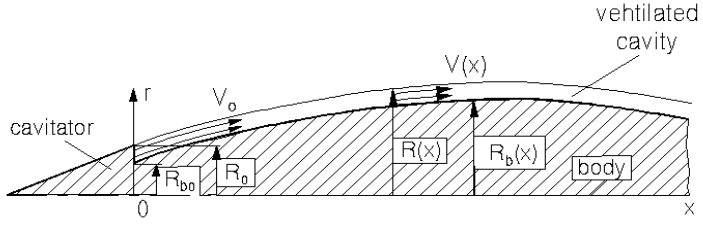

Рис. 1.Схема суперкавітаційного обтікання з піддувом

В роботі [1] було отримане рівняння для радіуса *R(x*) тонкої осесиметричної стаціонарної штучної каверни:

$$
\frac{d^2R^2}{dx^2} = \frac{\sigma_0}{\ln \varepsilon} + \frac{2kx}{Fr^2 \ln \varepsilon} + \Delta \left[ a - \frac{1}{(R^2 - R_b^2)^2} \right]
$$

з початковими умовами в точці сходу каверни *х* = 0, *R=*1,

$$
\frac{dR}{dx} = \beta
$$

де  $\rho_{q}$  – густина газу, що використовується для піддуву (вважається сталою); *V*– його поточна швидкість; *Q*– об'ємне витрачання газу;  $V_0$ ,  $\rho_0$ ,  $R_0$  – швидкість, тиск газу та радіус кАверни в перерізі початку каверни  $x = 0$ ;  $R_h$ ,  $R_{h0}$ — поточний та початковий радіуси тіла ( рис.1), в якому всі довжини віднесені до радіуса каверни в точці її початку  $R_0$ , а сталі параметри  $\sigma_0$ ,  $\Delta$ та визначаються формулами,*Fr*–число Фруда, *k*–відповідає вектору гравітаційного прискорення, що рухається уздовж осі:

$$
\Delta = -\frac{\rho_g Q^2}{\pi^2 R_0^4 \rho U^2 \ln \epsilon} , \qquad \sigma_0 = \frac{2(\rho_\infty - \rho_0)}{\rho U^2} ,
$$

$$
\alpha = \left[1 - \frac{R_{b0}^2}{R_0^2}\right]^{-2} , \qquad Fr = \frac{(U_\infty)}{\sqrt{gR_0}} .
$$

Якщо швидкість вентиляції досить мала, форма тонкої осесиметричної каверни близька до парової [2]. У стійкому випадку ми можемо використовувати розв'язок рівняння першого наближення,

$$
R^{2}(x) = \frac{\sigma_{0}x^{2}}{2\ln \varepsilon} + \frac{kx^{3}}{3Fr^{2}\ln \varepsilon} + 2\beta x + 1,
$$

,

запропонованого в [3].

В роботі розглядається задача визначення зон стійкості каверн в залежності від величини числа Фруда для випадку циліндричного тіла. Створений програмний продукт в середовищі Wolfram Mathematica має широкий спектр маніпулювання вхідними даними, що дає змогу візуально побачити змодельовані ситуації суперкавітаційного руху тіла, точно визначити всі основні параметри для досягнення оптимального руху тіла з найменшим тертям.

#### **Список літератури**

1. Манова З. І.,Нестерук І. Г., Шепетюк Б.Д.Оцінки впливу вентиляції на форму тонких осесиметричних каверн // Прикладна гідромеханіка.– 2011.– Т. 13(85). N 2– С. 44–50.

2. Нестерук І. Г. Зменшення опору видовжених осесиметричних високошвидкісних тіл // Прикладна гідромеханіка. – 2009.– Т.11(83),  $N<sub>2</sub> - C. 55 - 67.$ 

3. Nesteruk, I. 2014. Shape of Slender Axisymmetric Ventilated Supercavities, Journal of Computational Engineering, vol. 2014, Article ID 501590, 18 pages, 2014. doi:10.1155/2014/501590.

# **Михайло Малярчук**

Науковий керівник – доц. Сопронюк Т.М.

## **Імплементація моделі клієнт-серверного зв'язку на прикладі онлайн 3D гри**

Метою роботи є створення серверного додатку та клієнтського модуля для комунікації та онлайн зв'язку. Також був розроблений алгоритм комунікації між клієнтом та сервером в режимі онлайн. Розроблений клієнтський модуль використовувався для розробки онлайн 3Dгри.

Мовою програмування було обрано Java [1]. Розробка виконувалась в середовищі IntellijIDEA від JetBrains. Для створення серверного додатку використовувався фреймворк SpringBoot [2-3]. В клієнтському модулі використовувалась бібліотека GoogleHttpApi для мови Java [4].

Клієнтський модуль призначений для зв'язку із серверним, тобто відправлення запитів та отримання на них відповідей. Реалізована можливість виконання як синхронних так і асинхронних запитів таких основних протоколів як GET, POST, PUT та DELETE. Також реалізовано збереження кукі-файлів отриманих у відповіді на запит, та їх відправка на сервер, що необхідно, наприклад, для збереження токену користувача при автентифікації.

Серверний модуль призначений для комунікації деяких клієнтських модулів між собою. В якості бази даних для збереження інформації про користувачів тощо використано PostgeSQL. Для комунікації із сервером обов'язкова автентифікація за допомогою логіну та паролю, для цього використано засоби SpringSecurity. В разі успішної автентифікації користувачу надається персональний токен, який зберігається в кукіфайлах та стає недійсним через вказаний проміжок часу.

Для онлайн комунікації було розроблено алгоритм на прикладі системи "слухачів". "Слухачем" в даному випадку виступає клієнтський модуль, який реагує на повідомлення про оновлені дані зі сторони сервера. Так декілька "слухачів", що "слухають" одну "хвилю" одночасно можуть отримати оновлені дані від сервера, після чого продовжити «прослуховування».

Враховуючи, що «прослуховування» реалізовано за допомогою асинхронних запитів, можна вказати будь-який код, який необхідно виконати по отриманні даних від сервера.

На стороні серверу для цього використано асинхронні можливості мови Java фреймворку SpringBoot, які дозволяють зв'язати певний асинхронний потік (Thread) з станом будь-якого об'єкту в оперативній пам'яті. Так, ми можемо призупинити потік в якому використовується об'єкт і знову запустити його (наприклад, коли ми отримали певні оновлені дані) використовуючи базові методи wait() та notify() класу Object, який є батьківським для всіх класів у мові Java. Звісно, ці потоки за допомогою розробленого алгоритму.

Структура клієнтського модуля містить два основні класи: *ClientFactory*, який представляє собою реалізацію всіх необхідних методі для виконання всіх необхідних запитів,<br>збереження кукі-файлів тощо та **SocketFactory**, який збереження кукі-файлів тощо та **SocketFactory**, який використовує засоби попереднього класу для підтримки постійного онлайн з'єднання із сервером.

Структура серверного додатку побудована на принципі MVC архітектури, що передбачає розділення структури для шари, такі як контролери, бізнес-логіка, моделі тощо.

#### **Список літератури**

1. Хорстманн К., Корнел Г. – Java. Библиотека профессионала. Том 1. Основы. – Москва– Санкт-Петербург – Киев, 2016

2. Веб-сайт [електронний ресурс] – Режим доступу: https:// docs.spring.io/spring-boot/docs/current/reference/htmlsingle/

3. Веб-сайт [електронний ресурс] – Режим доступу[:https://www.](https://www/)tutorialspoint.com/spring\_boot/index.htm

4. Веб-сайт [електронний ресурс] – Режим доступу:https://developers.google.com/api-client-library/java/

# **Ольга Мельник**

Науковий керівник – доц. Фратавчан Т.М.

# **Створення дитячої гри "Jumping" в середовищі Unity3D**

Сьогоднінеможливоуявити наше життя без гаджетів. Смартфони, планшети, ноутбуки та інші електронні пристрої міцно зайняли своє місце в нашому житті. Віртуальний світ приваблює у свої тенета і дітей і дорослих.

Сучасні технології допомагають дітям розвивати увагу. Натискаючи на дисплей або клавіші, дитина розвиває дрібну моторику, координацію, запам'ятовує букви і цифри. Роздивляючись зображення або слухаючи мелодію, – тренує зорове й слухове сприйняття.

Для того, щоб розвивати увагу та швидку реакцію на ту чи іншу подію, як дітям, так і дорослим можна використовувати різноманітні ігрові тренажери. З такою метою була створена 3Dгра "Jumping" в середовищі Unity3D.

Unity — багатоплатформовий інструмент для розробки двота тривимірних додатків та ігор, що працює на операційних системах Windows і OS X. Створені за допомогою Unity застосунки працюють під системами Windows, OS X, Android, Apple iOS, Linux, а також на гральних консолях Wii, PlayStation 3 і XBox 360. Є можливість створювати інтернет-додатки за допомогою спеціального під'єднуваного модуля для браузера Unity, а також за допомогою експериментальної реалізації в межах модуля Adobe Flash Player. Застосунки, створені за допомогою Unity, підтримують DirectX та OpenGL.

Редактор Unity має простий Drag & Drop інтерфейс, який легко налаштовувати. Він складається з різних вікон, завдяки чому можна проводити налагодження гри прямо в редакторі. Ігрова логіка пишеться за допомогою [C#.](https://uk.wikipedia.org/wiki/C_Sharp)

Проект в Unity ділиться на сцени (рівні) – окремі файли, що містять свої ігрові світи зі своїм набором об'єктів, сценаріїв, і налаштувань. Сцени можуть містити в собі як об'єкти (моделі), так і порожні ігрові об'єкти – тобто ті, які не мають моделі.

Об'єкти, в свою чергу містять набори компонентів, з якими і взаємодіють скрипти.

У редакторі є система успадкування об'єктів; дочірні об'єкти будуть повторювати всі зміни позиції, повороту і масштабу батьківського об'єкта. Скрипти в редакторі прикріплюються до об'єктів у вигляді окремих компонентів.

Редактор Unity підтримує написання і редагування шейдерів. Крім того, він містить компонент для створення анімації. Анімацію також можна створити попередньо в 3Dредакторі та імпортувати разом з моделлю, а потім розбити на файли.

Ігровий рушій повністю пов'язаний із середовищем розробки. Це дозволяє випробовувати гру прямо в редакторі.

Розроблена гра полягає у тому, що гравець повинен підійматися вгору по платформах, збираючи бонуси вартістю в 10 очок. Також прослідковується, настільки гравець швидко реагує на рух платформ, застрибуючи на них, шляхом підрахунку пройдених платформ. У грі присутні три види платформ. Кубик, яким буде стрибати гравець, має особливість желейності. Для того, щоб не захаращувати сцену багатьма платформамичи іншими об'єктами, використано клас ScriptableObject.

ScriptableObject – це код класу, що дозволяє створювати у грі ScriptableObjects для зберігання великих обсягів загальних даних, що не залежать від примірників скриптів.

При створенні гри використано компонент Particle System, за допомогою якого було зроблено туман та бонуси, які може збирати гравець. Компонент Particle System імітує рідкі субстанції на зразок різних рідин, хмар і чогось пов'язаного з вогнем, шляхом генерації і анімації на сцені великої кількості невеликих 2D зображень.

При розробці гри використовувалися scripts, particlesystem, cube.Для написання скриптів викориcтовувався редактор коду VisualStudio, скрипти написані мовою програмування C#. Для UIнамальовані sprites в графічному редакторі Adobe Photoshop CC 2019.

#### **Михайло Мицкан**

Науковий керівник – доц. Звоздецький Т.І.

### **Про рівносильність деякихсистем** *n* **згорточних співвідношень у просторах послідовностей**

При розв'язанні деякої задачі з теорії операторів у просторах послідовностей виникло питання про рівносильність певних систем із *n* згорточних співвідношень. У даному повідомленні вивчається це питання.

Нехай  $X = \{x = (x_m)_{m=0}^{\infty} \}$  -деякий лінійний простір послідовностей комплексних чисел над полем Сіз нормальною топологією Кете.

Нехай для  $m = 0.1.2...$ 

$$
e^{(m)} = \left(\underbrace{0, ..., 0, 1}_{m}, 0, ... \right).
$$

Тоді

$$
\forall x \in X: x = \sum_{m=0}^{\infty} x_m e^{(m)}.
$$

Розглянемо лінійний неперервний оператор на *Х* 

$$
Ix = \sum_{m=1}^{\infty} \frac{x_{m-1}}{m} e^{(m)},
$$

який називається оператором інтегрування.

Припустимо, що простори *Xi X<sup>α</sup>* - двоїстий до *X* - мають такі властивості:

B1) 
$$
X
$$
 -досконалий, тобто  $X^{\alpha\alpha} = X$ ;  
\nB2)  $\forall x = (x_m)_{m=0}^{\infty} \in X$ :  $x' = (mx_m)_{m=0}^{\infty} \in X$ ;  
\nB3)  $\forall x = (x_m)_{m=0}^{\infty} \in X$ :  $\Delta x = (x_{m+1})_{m=0}^{\infty} \in X$ ;  
\nB4)  $\forall v \in X^{\alpha} \exists u \in X^{\alpha} \forall m, l = 0, 1, ...$ :  
\nm!!  
\nm! m!   
\n(m + l + 1)!  $|v_{m+l+1}| < |u_m||u_l|$ .  
\nB [1] булодовqene, mto dopmynoto  
\n $x * y = \sum_{l=0}^{\infty} \sum_{m=0}^{\infty} \frac{l! \, m!}{(l + m + 1)!} x_l y_m e^{(l + m + 1)}, \quad x, y \in X,$  (1)

55

визначається нетривіальна згортка для оператора I на X, причому  $\mathbb{R}^2$ 

$$
Ix = e^{(0)} * x, \quad x \in X.
$$

Нехай  $n \in \mathbb{N}, n \ge 2$  і  $k = 0, 1, ..., n - 1$ . Через  $P_k$ позначимо проектор на X, який на довільну послідовність  $x \in X$  діє відповідно за правилом

$$
P_k x = \sum_{m=0}^{\infty} x_{mn+k} e^{(mn+k)}.
$$

*Теорема.Нехай простір послідовностей, який має властивості В1)-В4), згортка визначається рівністю (1),*   $a^{(j)}, b^{(j)} \in X, j = 0, 1, ..., n-1$ . Тоді рівносильними є такі *системи згорточних співвідношень:*

$$
b^{(j)} = a^{(j)} + \sum_{k=0}^{n-1} (I^{n-k-1}a^{(k)}) * (P_k b^{(j)}), \qquad j = 0, 1, ..., n-1,
$$

*та*

$$
b^{(j)} = a^{(j)} + \sum_{k=0}^{n-1} (I^{n-k-1}b^{(k)}) * (P_k a^{(j)}), \qquad j = 0, 1, ..., n-1.
$$

# **Список літератури**

1. Звоздецький Т.І., Лінчук С.С. Про згортки в просторах послідовностей // Науковий вісник Чернівецького університету. Вип.46. Математика. – 1999. – С.44– 49.

## **Антоніна Онуфрійчук**

Науковий керівник – асист. Довгей Ж.І.

### **Трикутник та його застосування в шкільному курсі математики**

Геометрія – одна з найдавніших наук, яка є обов'язковою дисципліною для учнів у наш час. Її вивчення сприяє розвитку уяви, інтуїції, які є основою творчої діяльності особистості.

Однією з базових тем систематичного курсу планіметрії є програмова тема "Трикутник". Теорія та задачі, які пов'язані з трикутником пронизують весь курс як планіметрії, так і стереометрії. "Трикутник", на думку учнів, - одна із найпростіших тем, проте, переважною більшістю вони недооцінюють складність і необхідність цієї теми, бо всі подальші теми геометрії, які вивчаються в школі, чи то про чотирикутники, чи кола, читеми пов'язані із просторовими фігурами та тілами,неможливо засвоїти без знання та використання трикутника та його властивостей.Цим і обумовлюється актуальність вивчення властивостей всіх елементів трикутника загалом, та певних його класів або ж видів, зокрема.

Аналізуючи цілий ряд діючих підручників, рекомендованих Міністерством освіти і науки України, можна зауважити, що навіть базові поняття, такі як означення трикутника та його елементів, можуть відрізнятись в залежності від підходу подання матеріалу конкретним автором чи колективом авторів. Наприклад, трикутником називають геометричну фігуру, яка складається із трьох точок, що не лежать на одній прямій, трьох відрізків, які сполучають ці точки, й обмеженої ними частини площини [2, С.344]. Проте,згідно з [1, С.72] трикутник – це замкнена ламана з трьох ланок.

Деякими авторами змінено навіть порядок деяких тем, зокрема в [2] дається таке обґрунтування даного факту: "У навчальній програмі з математики для учнів 5–9 класів загальноосвітніх навчальних заклалів зазначено таке: "Зміст навчального матеріалуструктуровано за темами відповідних навчальних курсів із визначенням кількості годин на їх вивчення. Такий розподіл змісту і навчального часу є

орієнтовним. Учителеві та авторам підручників надається право коригувати його залежно від прийнятої методичної концепції..."

Зважаючи на наведене, ми визнали за доцільне в другому параграфі підручника розглянути тему "Трикутники". Це дає змогу істотно урізноманітнити дидактичний матеріал параграфа "Паралельні прямі"."

У сьомому класі учні детально починають вчити дану тему, хоча із самим трикутником знайомі ще з першого класу, та навіть із садочку.

Отже, учні вчать означення та властивості трикутників, їх види, нерівність трикутників, теорему про суму кутів трикутника, а також про властивості зовнішніх кутів трикутника. Вивчаються медіана, бісектриса, висота трикутника та їх властивості, також середня лінія трикутника. При вивченні даної теми, доводиться і теорема про нерівність трикутника.

В шкільному курсі геометрії розглядаються і ознаки рівності й подібністі трикутників, співвідношення між сторонами та кутами трикутника. Не малу роль має й обчислення площі трикутника, вписані та описані кола тощо.

Окремі розділи з даної теми стосуються класифікацій трикутників за сторонами: рівносторонні, рівнобедрені та різносторонні, дослідження їх класових властивостей, а також іншої класифікації, в основі якої стоять наявність тупого або ж прямого кутів: гострокутний (всі кути якого гострі), прямокутний (має один прямий кут) та тупокутний (має один тупий кут).

### **Список літератури**

1. Геометрія: підруч. для 7 кл. загальноосвіт. навч. закл. / Г.П. Бевз, В.Г. Бевз, Н.Г. Владімірова. – К.: Відродження, 2015. – 192 с. 2. Геометрія: підруч. для 7 кл. загальноосвіт. навч. закл. / А.Г.

Мерзляк, В.Б. Полонський, М.С. Якір. – Х.: Гімназія, 2015. – 224 с.

## **Іванна Паламарюк**

Науковий керівник - доц. Лукашів Т.О.

### **Лінійні моделі з ознакою автокореляції**

Автокореляція – досить неприємне явище, що може з'явитися при розгляді динаміки соціальних та економічних питань. Автокореляцією називають зв'язок між значеннями якогось випадкового процесу, який може здійснюватися в часі. Автокореляція може здійснювати вплив на точність результату. Головними причинами автокореляції є: помилка спеціалізації, ефект павутини, та інерційність зміни економічних показників.

Помилка специфікацій може виникати, якщо не враховувати важливі пояснювальні змінні.

За необхідності потрібно використовувати методи виявлення автокореляції часового ряду.

Щоб отримати регресійну модель з використанням методу найменших квадратів (МНК), потрібно виконати умову незалежності випадкових відхилень  $\varepsilon_i$   $(i = \overline{1, n})$ . Якщо немає залежності між залишками  $\varepsilon_i$  і  $\varepsilon_{i\bar{i}+k}$  (при  $k \ge 1$ ), то це буде забезпечувати між сусідніми величинами  $\varepsilon_i$  і  $\varepsilon_{i\mp 1}$  відсутність зв'язку.

Здійснити корекцію можна кількома методами:

1. *Метод Кокрана-Оркатта*. Цей метод є ітераційним і реалізовується за наступним алгоритмом.

1) Задаємо рівень точності  $\delta$  і початкове значення коефіцієнта кореляції  $\rho = 0$ .

2) Здійснюємо оцінку компонент вектора випадкових збурень  $\bar{u} = \{u_1, ..., u_n\}.$ 

3) З елементів вектора  $\bar{u}$  формується система рівнянь вигляду:

$$
\begin{cases} u_2 = \rho u_1 + \varepsilon_2, \\ \dots \\ u_n = \rho u_{n-1} + \varepsilon_n. \end{cases}
$$

З цієї системи знаходимо МНК-оцінку параметра  $\rho$ .

4) Наступне значення коефіцієнта порівнюємо з попереднім. Ітерація припиняється, якщо $\rho_i - \rho_{i-1} \leq \delta$ . Розв'язком буде-

мо вважати останні значення оцінок параметрів та коефіцієнта кореляції.

5) З наступним значенням параметра  $\rho$  знову будується система рівнянь спостережень, та обчислюється значення оцінок параметрів лінійної моделі. Переходимо до пункту (2) алгоритму.

2. *Критерій Дарбіна-Уотсона*. Статистику Дарбіна-Уотсона обчислюємо за формулою:

$$
DW = \frac{\sum_{t=2}^{n} (e_t - e_{t-1})^2}{\sum_{t=1}^{n} e_t^2}.
$$

 $\frac{\sum_{t=1}^{\ell}e_t}{\sum_{t=1}^{\ell}e_t}$ Критерій зводиться до перевірки коефіцієнта автокореляції

$$
\rho = \frac{\sum_{t=2}^{n} (e_t - \bar{e})(e_{t-1} - \bar{e})}{\sqrt{\sum_{t=1}^{n} (e_t - \bar{e})^2 \sum_{t=2}^{n} (e_{t-1} - \bar{e})^2}}.
$$

Якщо  $\rho > 0$ , то автокореляція додатна. Якщо  $\rho = 0$ , то виконується 4-та умова нормальної лінійної моделі – відсутність автокореляції залишків [1], тобто залишки  $\varepsilon_i$ ,  $i = \overline{1, n}$  – незалежні.

Неможливо дати рекомендацію стосовно якогось певного методу, тому що для кожного окремого випадку варто розглядати відповідний метод. Кожен з цих методів має як переваги, так і недоліки, які сподіваємося, що у майбутньому будуть виправлені.

Аналіз автокореляційної функції дозволяє визначити результат, при якому автокореляція найвища, та результат при якому зв'язок між сусідніми членами ряду найтісніший, а це допоможе виявити структуру ряду.

#### **Список літератури**

2. Жлуктенко В.І.,.Водзянова Н.К., Савіна С.С., Колодінська О.В. Економетрія. Навчальний посібник. – Київ : Вид-во європейського ун-ту, 2005. – 553с.

## **Катерина Павлюк**

Науковий керівник – доц. Боднарук С.Б.

## **Методика вивчення прямокутних трикутників в курсі геометрії основної школи**

Одним із з основних типів задач, що вивчаються в курсі геометрії, є розв'язування трикутників. У 8 класі ЗЗСО розглядається задача розв'язування прямокутного трикутника. Для цього вводиться поняття косинуса, синуса, тангенса гострого кута прямокутного трикутника, доводиться теорема Піфагора. Дана тема продовжується в 9 класі: розв'язуються довільні трикутники. Це потребує введення формул для знаходження синуса і косинуса тупого кута та доведення теорем косинусів і синусів

Для поглибленого вивчення геометрії у 8-9 класах підхід до вивчення теми "Розв'язування прямокутних трикутників" ґрунтується на визначенні метричних співвідношень у прямокутному трикутнику. За означенням, тригонометричні функції (синус, косинус, тангенс, котангенс) вводяться як співвідношення, що характеризують гострий кут прямокутного трикутника. Такий простий і наочний підхід, з одного боку, створює теоретичне підґрунтя для розв'язування значного класу задач, у тому числі практичного змісту, а з іншого – закладає основи для подальшого вивчення тригонометричних функцій у старших класах.

Наповнення програмного матеріалу та кількість аудиторних годин для класів з поглибленим вивченням математики та класів рівня стандарту суттєво відрізняється.

Кількість уроків геометрії у 8 класах з поглибленим вивченням математики – 3 години на тиждень, а у класах з рівнем стандарту – 2 години на тиждень. Зокрема, на дану тему в класах з поглибленим вивченням математики у 8 класі виділено 15 год, а в 9 класі виділено 16 год. (на відміну від 14 год. у 8 класі та 10 год у 9 класі для рівня стандарту).

Наприклад, у класах з поглибленим вивченням математики та класах рівня стандарту вивчається теорема Піфагора.

*Теорема.У прямокутному трикутнику квадрат гіпотенузи*   $\partial$ орівнює сумі квадратів катетів:AB<sup>2</sup> = AC<sup>2</sup> + BC<sup>2</sup> або c<sup>2</sup> = a<sup>2</sup>  $+ b^2$ .

Теорема Піфагора дає змогу за двома сторонами прямокутного трикутника знайти його третю сторону [1]

$$
c = \sqrt{a^2 + b^2}
$$
;  $a = \sqrt{c^2 - b^2}$ ;  $b = \sqrt{c^2 - a^2}$ .

Наведемо приклад задачі, розв'язання якої використовує теорему Піфагора.

*Задача.У колі радіуса R проведено дві перпендикулярні хорди AB і CD, які перетинаються. Доведіть, що*  $BD^2 = 4R^2$ .

**Розв'язання**. Позначимо на колі таку точку К, що  $\bigcup$ BK  $=$  ∠ AC. Тоді AC = KB і ∠ ADC = ∠ KDB. Зауважимо, що кути DAB і DKB рівні як вписані, що спираються на одну й ту саму дугу BD. Оскільки AB ⊥ CD. то ∠ ADC + ∠ DAB = 90°. Тоді ∠ KDB + ∠ DKB = 90°. Отже, ∠KBD = 90° і KD – діаметр кола.

За теоремою Піфагора  $KB^2 + BD^2 = KD^2$  або  $BD^2 = 4R^2$ 

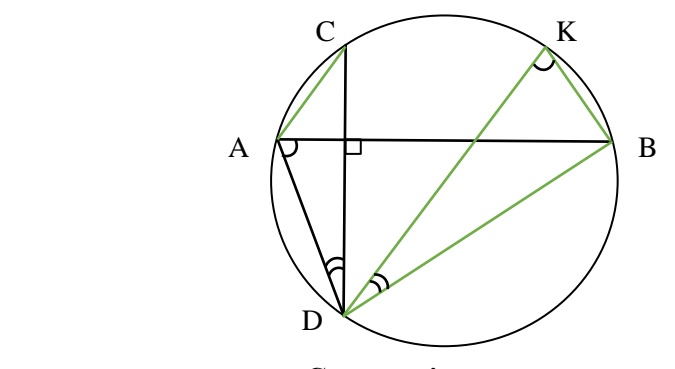

**Список літератури**

1. А. Г. Мерзляк, В. Б. Полонський, М. С. Якір.Геометрія: підручник для 8 класу загальноосвітніх навчальних закладів з поглибленим вивченням математики . Харків: Гімназія, 2016. – 224 с.

## **Віктор Пелепяк**

Науковий керівник – доц. Філіпчук М.П.

## **Розробка клієнт-серверної 3D-гри засобами LibGDX та Java**

Метою роботи є розробка кросплатформенного додатку зі зручним та зрозумілим інтерфейсом, який реалізує інтеграцію клієнт-серверного зв'язку [1].

Важливим аспектом розробки будь-якого сучасного додатку є ефективне поєднання реалізації якісних графічних компонент та відносно високої швидкодії. Одним з оптимальних методів вирішення даної проблеми, на мій погляд, є використання графічної бібліотеки LibGDX [2-8].

LibGDX – це бібліотека для розробки ігор засобами мови програмування Java, яка надає єдиний API, що працює на всіх підтримуваних платформах. Бібліотека забезпечує середовище для швидкого прототипування та швидких ітерацій.

За допомогою цієї бібліотеки можна легко імпортувати та використовувати статичні та анімовані 3D-моделі. Для забезпечення плавної анімації та перемикання між її режимами (стан спокою, рух, атака, тощо) використовуються надані бібліотекою та написані власноруч контролери – класи, які реагують на запрограмовані події. Всі моделі імпортуються з файлів із розширенням .g3dj, інформація в яких записана в форматі JSON, що надає можливість їх легкого редагування в разі потреби.

Одним із основних моментів написання додатку є реалізація адаптера для клієнтського модуля із дотриманням необхідних вимог. Саме його використання дозволило реалізувати як PvE-, так і PvP-режими гри.

PvE-режим передбачає взаємодію користувача та штучного інтелекту. Даний режим передбачено для вивчення користувачем механік гри, покращення набутих під час користування додатком навичок, а також для мануального тестування останніх оновлень.

PvP-режим дозволяє використовувати набуті навички в змаганнях з іншими користувачами, дає можливість спілкуватися в режимі реального часу, координувати дії та проводити кооперативні експерименти.

Структура програми передбачає розподіл класів за рівнями згідно з виконуваними функціями. Наприклад, на рівні моделей розроблено класи StaticModel та AnimatedModel, які подають статичну та анімовану моделі відповідно, на рівні контролерів – інтерфейс Controller та клас MovingController, який відповідає за рух об'єктів і перемикання між анімаціями руху та спокою, на рівні «слухачів» – класи MainListener та FightingListener, які відповідають за реагування на події від користувача (натискання кнопок на клавіатурі та миші).

Розроблена 3D-гра має дружній, інтуїтивно зрозумілий інтерфейс та надає користувачу наступні можливості:

- 3) вибір між режимами онлайн-гри з іншими користувачами та PvE-грою (грою проти штучного інтелекту);
- 4) вибір кількості гравців при створенні PvP-сеансу з врахуванням балансу (2 або 4).

Архітектура додатку досить гнучка для реалізації нових можливостей та модифікації вже наявних.

#### **Список літератури**

3. Хорстманн К., Корнелл Г. Java. Библиотека профессионала. Том 1. Основы. – М.: Вильямс, 2016. – 866 с.

4. Stemkoski L. Java Game Development with LibGDX: From Beginner to Professional. – Apress, 2018. – 439 p..

5. Di Giuseppe S., Kruhlmann A., van Rijnswou E. Building a 3D Game with LibGDX. – Packt Publishing, 2016. – 234 p.

6. Stemkoski L. Beginning Java Game Development with LibGDX. – Apress, 2015. – 296 p.

7. Hoey P. Mastering LibGDX Game Development. – Packt Publishing, 2015. – 420 p.

8. Potnis I. LibGDX Cross Platform Development Blueprints. – Packt Publishing, 2015. – 316 p.

9. Cook J. LibGDX Game Development By Example. – Packt Publishing, 2015. – 280 p.

10. Nair S.B., Oehlke A. Learning LibGDX Game Development. – Packt Publishing, 2014. – 500 p.

# **Марія Петрусяк**

Науковий керівник – доц. Піддубна Л. А.

### **Мануальне тестування програмного забезпечення**

Код пишуть люди, а людям властиво помилятися. За статистикою на кожну тисячу рядків коду припадає від 5 до 15 помилок, пошук і виправлення яких і займає багато часу розробки та налагодження програмного забезпечення Окрім того наслідки "дефектного" програмного забезпечення можуть бути найрізноманітнішими – від незначних до катастрофічних, і навіть смертельних. Тому тестування є одним із найважливіших та найвідповідальніших етапів. Тестування допомагає не лише виявити помилки, а й запобігти їх виникненню у майбутньому!

У роботі розглядається процес мануального тестування програмного забезпечення. Об`єктом тестування була система "Випускник", яка розроблялася випускницею 6 курсу. Першим етапом було знайомство з програмою, ознайомлення з усім функціоналом, з можливостями додатку та аналіз всіх вимог. Паралельно було написано UserStories.

User Story – це коротке формулювання певних намірів користувача, що описує щось, що система повинна робити для нього. Текст самої User Story повинен пояснювати роль чи дії користувача в системі, його потреби, які користувач отримає після того як виповниться певна дія.

Для розглянутих UserStories були написані TestCases. В загальному TestCase - це артефакт, що описує сукупність кроків, конкретних умов і параметрів, необхідних для перевірки реалізації функціональності, що тестується, або її частини.Тест кейси поділяються в залежності від очікуваного результату на позитивні і негативні.

Кожний тест кейс повинен мати 3 частини.

1) *PreConditions* – список дій, які призводять систему до стану придатного для проведення основної перевірки.

2)*Test Case Description* – список дій, які переводять систему з одного стану в інший для отримання результату, на підставі якого можна зробити висновок про задоволенні реалізації, поставленим вимогам.

3) *PostConditions* – список дій, які переводять систему в первинний стан (стан до проведення тесту - initial state).

Саме за допомогою такого виду документації, було визначено відсотковість покриття програмного забезпечення тестами. Ця мета була досягнута за допомогою матриці відповідності вимог (*Requirements Traceability Matrix*).

В ході тестування були виявлені деякі дефекти, які також були задокументовані. В загальному дефект – це не відповідність очікуваних і фактичних результатів. Під час такої ситуації був заведений bug-report. Це документ, що описує ситуацію або послідовність дій, які призвели до некоректної роботи об'єкта тестування, із зазначенням причин і очікуваного результату.

Для збереження тавикористання результатів тестування усю документацію було розміщено на Qase. Це трекінгова система управління тестуванням, яка дозволяє командам ефективно зберігати і систематизувати тестову інформацію про програму, та так само організувати роботу команди.

Отже, тестування – це важливий етап в розробці програми, тому що саме тестувальник бере на себе роль кінцевого користувача та може заздалегідь виявити дефект, ба навіть передбачити його появу, що дозволяє в подальшому випустити на кінцевий ринок якісний продукт.

# **Юрій Пинчук**

Науковий керівник – доц. Сопронюк Т.М.

## **Створення сайту для виставлення оцінок на базі технології BlockChain**

Метою роботи було створити сайт для виставлення та перегляду оцінок. BlockChain – розподілена база даних, що зберігає впорядкований ланцюжок записів (так званих блоків), що має змогу динамічно розширюватись. Дані захищені від підробки та спотворення. Кожен блок містить часову позначку, хеш попереднього блока та дані транзакції, подані як хешдерево.

Даний проект розроблений у візуальному середовищі VisualStudio 2019 на мовах С#, HTML та CSS.

BlockChain в даному проекті використовується для зберігання і захисту від змін оцінок. Кожен блок - це оцінка, виставлена викладачем. Виставлена оцінка на сайті (див. рис.1) за допомогою http-запиту відправляється на сервер для обробки. Сервер написаний за допомогою технології Asp.NetCoreMVC.

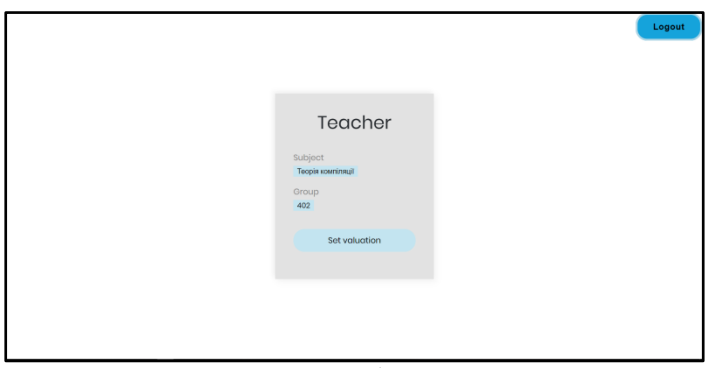

Рис.1

Дані користувачів зберігаються в нереляційні базі Mongo. Кожен студент містить список BlockChain. Дані в базі зберігаються як об'єкти. Студент має можливість переглянути оцінки (рис.2).

|         |                                                                                          |                                              |                            |         |                                 | Logout              |
|---------|------------------------------------------------------------------------------------------|----------------------------------------------|----------------------------|---------|---------------------------------|---------------------|
|         |                                                                                          |                                              |                            |         |                                 |                     |
|         |                                                                                          |                                              |                            |         |                                 |                     |
|         |                                                                                          |                                              |                            |         |                                 |                     |
|         | Теорія компіляції                                                                        |                                              |                            |         |                                 |                     |
| Index   | PerviousHash                                                                             | Hash                                         | Date                       | Amount  | <b>Description</b>              | Teacher             |
| $\circ$ |                                                                                          |                                              | 2/16/2020<br>5:06:06 PM    | $\circ$ |                                 |                     |
|         |                                                                                          | KnHZuuHuW2Q9zGwPZ4a63IsOTMLs0KpL5jJSVsyhvVg= | $2/h$ 6/2020<br>5:06:06 PM | 10      | Лабороторна<br>poőoraNe2        | <b>Test Teacher</b> |
|         | KnHZuuHuW2Q9zGwPZ4a63isOTMLs0KpL5jJSVsyhvVg=nKMNiVH43Z7ulhW2gca+j6znlgDBpo0bsX7aDk+VhkA= |                                              | 2/23/2020<br>8:23:34 AM    | 10      | Лабороторна<br>po6oraNet        | <b>Test Teacher</b> |
|         | nKMNiVH43Z7ulhW2gca+j6znlgDBpo0bsX7aDk+VhkA=                                             | dnuMi+Hi+moAF+cxvwn66htlh3nfqAH+5+xss/nu4Cs= | 3/3/2020<br>8:35:43 AM     | 10      | Лабороторна<br><b>poőoraNel</b> | <b>Test Teacher</b> |
|         | dnuMl+Hl+moAF+cxvwn66htlh3nfqAH+5+xss/nu4Cs=                                             | Jxpng6Eyfcjag3QQrD8Yl7ZX+C2Jn4T5yB6CVIAL/eE= | 3/4/2020<br>9:36:10 AM     | 10      | Лабороторна<br>po6oraNel        | <b>Test Teacher</b> |
|         |                                                                                          |                                              |                            |         |                                 |                     |
|         |                                                                                          |                                              |                            |         |                                 |                     |
|         |                                                                                          |                                              |                            |         |                                 |                     |
|         |                                                                                          |                                              |                            |         |                                 |                     |
|         |                                                                                          |                                              |                            |         |                                 |                     |

Рис.2

Структура реалізації технології BlockChain складається з трьох класів:

1. Block – клас для опису блока. Він містить конструктор для створення блока;

2. BlockChain – клас для управління блоками. Він містить методи для ініціалізації, читання і додавання нового блока;

3. Valuation – клас для зберігання інформації про виставлену оцінку.

#### **Список літератури**

1. Веб-сайт [електроннийресурс] – Режим доступу: https://uk.wikipedia.org/wiki/BlockChan.

2. Веб-сайт [електронний ресурс] – Режим доступу: https:// blockgeeks.com/guides/what-is-blockchain-techmology/

3. Веб-сайт [електроннийресурс] – Режим доступу: https://docs. mongodb.com/

# **Наталія Правіцка**

Науковий керівник – доц. Мартинюк О.В.

### **Застосування DG при розв'язуванні планіметричних задач**

Розв'язування задач на побудову – ефективний засіб підвищення алгоритмічної культури учнів, сприяє правильному розумінню учнями геометрії як науки про властивості просторових форм, ґрунтовному засвоєнню програмного матеріалу з геометрії, виробленню вмінь практично застосовувати його, розвитку логічного мислення, просторової уяви.

Особливо важливо навчити учнів розв'язувати задачі на побудову в 7-9 класах, бо від цього значною мірою залежить не тільки якість навчання учнів з геометрії на даному етапі, а й результативність їх наступної навчальної й трудової діяльності.

Застосування DG при розв'язуванні планіметричних задач викликає безсумнівний інтерес у дослідників, що вивчають питання методики навчання математики курсу геометрії середньої загальноосвітньої школи. DG – це інтерактивне середовище для навчання та досліджень з геометрії. DG призначений для використання вчителями математики і учнями 7–9 класів на уроках геометрії у школі. Мета пакета – надати учням можливість самостійного відкриття геометрії шляхом експериментування на комп'ютері. Головна ідея DG – дати користувачеві можливість виконувати на комп'ютері побудови, аналогічні класичним геометричним побудовам "на папері".

Використання DG дозволяє:

- будувати відрізки, промені, прямі за двома точками;
- будувати коло за центром і точкою на ньому;
- $\triangleright$  будувати кола за центром і радіусом;
- проводити паралельні і перпендикулярні прямі, бісектриси;
- будувати точки, які належать фігурам;
- знаходити точки перетину фігур;

 будувати образ точки при центральній та осьовій симетрії, середину відрізка, інверсну точку відносно кола;

вимірювати параметри побудови (вимірювання також

миттєво оновлюються при зміні базових параметрів).

DG підтримує різні види навчальної діяльності.

Пакет підтримує проведення комп'ютерних експериментів: вимірювання довільних параметрів креслення, обчислення виразів, визначення геометричних властивостей, використання вбудованого геометричного калькулятора тощо.

Пакет також може бути використаний як наочний посібник для курсу геометрії. Можливість створювати гіперпосилання з одного геометричного документа на іншій дає змогу створення інтерактивних навчальних курсів. Весь матеріал можна продати у вигляді ієрархії довільного роду документів, що посилаються один на одний.

У перспективі розвитку пакету – подальший розвиток аналітичних можливостей для підтримки шкільного курсу алгебри та початків аналізу, деяких розділів стереометрії, механіки, та університетських курсів аналітичної та диференціальної геометрії .

#### **Список літератури**

1. Боровик В.Н., Зайченко І.В., Мурач М.М., Яковець В.П. Геометричні перетворення площини: Навч. посібник. – Суми: Університетська книга, 2003. – 504 с.

2. Коба В. І., Нікулін М. А. Найпростіші геометричні перетворення. – К.: Рад. шк., 1978. – 93 с.

3. Бевз Г.П. Геометрія: Підручник для 8 кл. загальноосвітн. навч. закладів. – К.: Вежа, 2009. – 256 с.

4. Бурда М.І. Розв'язування задач на побудову в 6-8 класах: Методичний посібник. – К.: Радянська школа, 1986. – 112 с.

# **Наталія Пустильник** Науковий керівник – доц. Лукашів Т.О.

### **Використання обмежених машин Больцмана при розпізнаванні зображень**

Обмежена машина Больцмана (ОМБ) – це стохастична штучна нейронна мережа, яка має можливість знаходити розподіл ймовірностей за її власним набором вхідних даних. ОМБ були винайдені Джеффрі Хінтоном і можуть використовуватися для зменшення розмірності, класифікації, регресії, спільної фільтрації, вивчення функцій та моделювання тем.

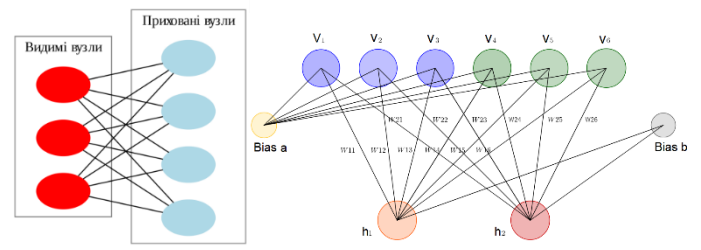

Рис. Схема обмеженої машини Больцмана та її архітектура.

Стандартний тип ОМБ має приховані та видимі одиниці з двома значеннями та складаються з матриці  $W = (w_{i,i})$ (розмір  $n \times m$ ). Ця модель ґрунтується на енергії, і спільна конфігурація  $(\nu, h)$  видимих і прихованих блоків має енергію, що визначається формулою

 $\mathcal{E}(v, h) = -\sum_i a_i v_i - \sum_j b_j h_j - \sum_i \sum_j v_i w_{i,j} h_j$ ,

де  $v_i$ ,  $h_j$  – бінарні стани видимої одиниці і та прихованої одиниці *ј*,  $a_i$ ,  $b_i$  – їх заміщення та  $w_{i,i}$  – вага між ними.

Ймовірність того, що мережа призначає видимий вектор  $\bm{v}$ задається шляхом підсумовування всіх можливих прихованих векторів

$$
\boldsymbol{p}(\boldsymbol{v}) = \frac{\sum_{\boldsymbol{h}} e^{-\boldsymbol{\mathcal{E}}(\boldsymbol{v}, \boldsymbol{h})}}{\sum_{\boldsymbol{v}, \boldsymbol{h}} e^{-\boldsymbol{\mathcal{E}}(\boldsymbol{v}, \boldsymbol{h})}}.
$$

Це нам дає спосіб укладання ОБМ і дозволяє ефективно навчати багато шарів прихованих одиниць та є однією з найпоши-

реніших стратегі[йглибокого навчання.](https://en.wikipedia.org/wiki/Deep_learning)З додаванням кожного нового шару вдосконалюється породжувальна модель.

Одним із прикладів практичного використання програми ОМБ є розпізнавання об'єктів чи мови.

Перевагами ОМБ є:

 породжувальна природа мережі (може застосовуватися для моделювання заздалегідь невідомого розподілу);

 після навчання мережа здатна працювати з неповними даними (і доповнювати їх при необхідності), а також ОМБ можна застосовувати для навчання інших, більш складних моделей.

В результаті проведеної роботи було проаналізовано структуру наявних даних, необхідних для вирішення задачі розпізнавання зображень. Для вирішення цього завдання була використана обмежена машина Больцмана. Нами вивчені архітектура ОБМ, процеси її навчання і основні концепції її функціонування. На мові програмування Python з використанням протестованих і оптимізованих бібліотек був реалізований алгоритм для навчання машини. Отримано практичні результати з використанням тестових даних.

#### **Список літератури**

1. Donat P. Harder Image Analysis: Method and Application. – CRC Press, 2000. – 480 p.

2. Ackley, D.H., Hinton, G.E., Sejnowski, T.J.: A learning algorithm for Boltzmann machines. Cogn. Sci. **9**(1), 1985.–P. 147– 169.

3. Restricted Boltzmann machine [Електронний ресурс]. – 2020. – Режим доступу: [https://en.wikipedia.org/wiki/Restricted\\_Boltzmann\\_machine](https://en.wikipedia.org/wiki/Restricted_%20Boltzmann_machine)
### **Юлія Решетнік**

Науковий керівник – доц. Мартинюк О.В.

### <span id="page-72-1"></span><span id="page-72-0"></span>**Розв'язування рівнянь з цілою та дробовою частинами**

Рівняння зі змінною під знаком цілої або дробової частин в Україні почали пропонувати учасникам учнівських математичних олімпіад у другій половині минулого століття. Привабливість цих рівнянь полягає в тому, що їх розв'язання не потребує додаткової підготовки – у більшості випадків достатньо знати означення цих понять. Для полегшення розв'язування даних рівнянь доцільно використовувати графічний та аналітичні методи.

До аналітичних методів належать:метод зведення рівняння до мішаної системи з цілим параметром k (використання означення цілої та дробової частин);метод локалізації та перебору;метод введення нової змінної. Ці методи дають можливість рівняння з цілою та дробовою частинами звести до рівнянь без цілої і дробової частин, проте спосіб введення нової змінної краще застосовувати для розв'язування рівнянь, в яких ціла та / або дробова частини діють безпосередньо на аргумент, а не на функцію. Суть другого методу полягає у виділення з ОДЗ рівняння обмеженої підмножини, на якій потрібно шукати розв'язки.Графічний метод зорієнтований на побудову графіків функцій заданих в рівнянні. Абсциси точок перетину будуть шуканими розв'язками.

Продемонструємо зручність кожного методу на прикладах.

 $\Pi$ риклад 1.Розв'язати рівняння: 2 + 3[x] = 4x.

*Метод 1.* Використовуючи означення цілої частини, складемо систему:

$$
\begin{cases} [x] = k, k \in \mathbb{Z} \, ; \\ k \le x < k+1 \, ; \\ 2 + 3k = 4x \, . \end{cases} \quad x = \frac{2 + 3k}{4} \, ; \\ k \le \frac{2 + 3k}{4} < k+1. \quad \begin{cases} k \le 2 \, , k \in \mathbb{Z} \, ; \\ k > -2 \, k \in \mathbb{Z} \, . \end{cases}
$$

Отже , *k* = -1, 0 ,1 , 2 . Відповіді отримаємо, виразивши *x* через*k*.

**Метод 2.** Запишемо дане рівняння у вигляді $3[x] = 4x$ -2. Скориставшись властивістю цілої частини $[x] = x - \{x\}$ , отримаємо  $3x - 3\{x\} = 4x - 2$ . Тоді  $3\{x\} = 2 - x, \{x\} = \frac{2}{x}$  $\frac{x}{3}$ .

За властивістю дробової частини  $0 \leq \frac{2}{3}$  $\frac{x}{3}$  < 1. Розв'язуючи подвійну нерівність, отримаємо, що  $-1 < x \le 2$ . Розв'язки даного рівняння отримаємо на кожному з проміжків, де ціла частина приймає одне й те саме значення.

 $\bm{\varGamma}$ рафічний метод. Запишемо рівняння у вигляді  $[x]=\frac{4}{\pi}$ 3 і побудуємо графіки функцій  $y = [x]$ ,  $y = \frac{4}{3}$  $\frac{1}{3}$ . Ці графіки мають 4 спільні точки  $A(x_1; -1)$ ,  $B(x_2; 0)$ ,  $C(x_3; 1)$ ,  $D(x_4:2)$ . Оскільки вони розміщені на прямій, то їхні координати задовольняють рівняння  $y=\frac{4}{3}$  $\frac{c-2}{3}:-1=\frac{4}{3}$  $\frac{1}{3}$  ; 0 =  $\frac{4}{3}$  $\frac{2^{-2}}{3}$ ; 4  $\frac{a_{3-2}}{3}$ ; 2 =  $\frac{4}{3}$  $\frac{4-2}{3}$ .

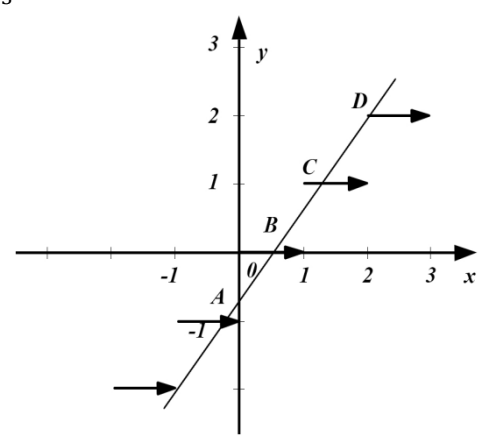

**Приклад 2**. Розв'язати рівняння:  $\{x\}^2 - 8\{x\} + 7 = 0$ .

*Метод 3.*Введемо нову змінну {*x*}=*a,* 0*≤ a<1*,та отримаємо просте квадратне рівняння  $a^2 - 8a + 7 = 0$ , коренями якого за теоремою Вієта будуть:  $a_1 = 7$ ,  $a_2 = 1$ . Повернувшись до старої змінної отримаємо два нових рівняння: {*x*} = 7, {*x*}=1. Обидва рівняння не мають коренів, бо дробова частина задовольняє нерівності  $0 \leq \{x\} < 1$ .

### **Список літератури**

<span id="page-74-0"></span>1. Вороний О. М. Готуємося до олімпіад з математики. – К.: Основа, 2008. – 255 с.

#### **Мар'яна Романович**

Науковий керівник – доц. Піддубна Л. А.

### <span id="page-74-1"></span>**Розробка інформаційно-документальної бази даних "Бібліотека кафедри математичного моделювання"**

*Інформаційно-пошукова система* – це така автоматизована система програмних засобів, призначена для зібрання, пошуку, обробки, збереження та надання інформації за допомогою технічних засобів. Головним завданням пошукової системи є здатність надавати користувачеві саме ту інформацію, яку він шукає. А навчити користувачів робити «правильні» запити до пошукової системи, які відповідають її принципам роботи неможливо. Тому розробники створюють такі алгоритми і принципи роботи інформаційно пошукових систем, які найкраще пристосовані до поведінки і ходу думок пересічного користувача. Пошукова система повинна діяти так само, як діє користувач при пошуку інформації і надавати за його запитом інформацію максимально швидко і просто.

У курсовій роботі розглядається ідея впорядкування інформації, наявної на кафедрі математичного моделювання. Тому було вирішено розробити таку інформаційну систему, в якій було б збережено інформацію про предмети, які читаються викладачами кафедри для різних спеціальностей, також наявні електронні ресурси, які використовуються при вивченні певної дисципліни і які будуть тепер легкодоступними для студентів. Система повинна забезпечити низку потрібних операцій: пошук наявної інформації за певними параметрами (тобто пошук за назвою предмета чи книги тощо), додавання нових даних про предмети та ресурси, редагування чи знищення існуючої інформації.

Для зберігання потрібної інформації обрано об'єктнореляційну базу даних**PostgreSQL**. Основними перевагами цієї СУБД (системи управління базами даних) є:

легка у опануванні;

 сумісна з різними платформами та всіма основними мовами програмування;

 розширює повну підтримку шифрування БД, одноразового входу та дозволяє керувати користувачами, пропонує складний механізм шифрування;

 відповідає вимогам ACID(атомарність, узгодженість, ізольованість, надійність).

Для розробки простого інтерфейсу, зручного для користувача, обрано **React** – декларативну, ефективну і гнучку JavaScript-бібліотеку, призначену для створення інтерфейсів користувача. **JavaScript** – це сучасна популярна об'єктноорієнтована мова програмування, що дозволяє зробити Webсторінку такою, яка реагує на дії користувача. Мова неймовірно універсальна і доброзичлива до новачків, досить компактна, але дуже гнучка. Вона дозволяє компонувати складні інтерфейси з невеликих окремих частин коду - "компонентів". React дозволяє розробникам створювати великі веб застосунки, які використовують дані, котрі змінюються з часом, без перезавантаження сторінки. Також з React можна створювати ізоморфні додатки, які допоможуть позбавитися від неприємної ситуації, коли користувач з нетерпінням чекає, коли ж нарешті завершиться завантаження даних і на екрані його комп'ютера нарешті з'явиться щось крім анімації завантаження.

Отже, актуальність даної роботи на даному етапі полягає у тому, щоб забезпечити зручний пошук та обробку інформації, необхідної для навчання студентів.

Науковий керівник – доц. Івасюк Г. П.

### **Розробка навчальної гри для школярів**

<span id="page-76-1"></span><span id="page-76-0"></span>В наш час людська діяльність все більше і більше пов'язана з інформаційними технологіями. Зручні девайси, які за долю секунди дають нам відповідь на те чи інше питання, стали знаходити своїх власників по всій земній кулі незалежно від статі, сфери діяльності, національності чи навіть віку. Людство широко використовує їх як для роботи, так і для відпочинку.

Сучасні технології почали широко використовуватись також як засіб навчання. Особливо це є корисним для учнів молодших та середніх класів, де є важливим саме інтерактивна форма навчання. Навчання у такому вигляді сприяє підвищенню інтересу та загальної мотивації до вивчення чогось нового, підвищення активності учня завдяки найширшому використанню привабливих і швидкозмінних форм подання інформації, а також створенню ситуацій змагання учня з комп'ютером чи з самим собою.

Метою роботи є створення навчальної математичної відеогри для учнів 5-го класу. Гра дасть можливість закріпити матеріал по темі звичайні дроби та дії над ними.

При написанні гри використано мову програмування C++.

Гру реалізовано на платформі для розробки ігор Godot. Для створення зображення персонажів (спрайтів) та текстур навколишнього світу гри використано редактор векторної графіки Corel DRAW та редактор растрової графіки Adobe Photoshop.

### **Список літератури**

1. *Bjarne Stroustrup* — A Tour of C++, Addison-Wesley, 2018, 240с.

2. C++ language documentation [Електронний ресурс]. –Режим доступу:<https://en.cppreference.com/w/>

3. Godot Engine Documentation [Електронний ресурс]. –Режим доступу: [https://docs.godotengine.org](https://docs.godotengine.org/)

**Тетяна Сарксян** Наукові керівники – доц. Лучко В.М., асист. Лучко В.С.

#### <span id="page-77-0"></span>**Мотивація навчання на уроках математики**

<span id="page-77-1"></span>PISA – Program for International Student Assessment (програма міжнародного оцінювання учнів). Її мета – визначити тенденції в результатах різних освітніх програм та чинники, що впливають на навчальні досягнення учнів. Програму започаткувала [організація економічного співробітництва та розвиткув](https://www.oecd.org/) 1997 році, а перше дослідження провели 2000 року.

У тестуванні PISA беруть участь школярі від 15 років. Саме в цьому віці підлітки майже всіх країн світу закінчують обов'язковий цикл навчання у школі.

Тести PISA оцінюють три компетентності:

- читацька – уміння і старанність до читання, розуміння та інтерпретація текстів;

- математична – вміння використовувати знання з математики в життєвих ситуаціях;

- природнича – здатність до використання знань із природничих наук.

Україна вперше у 2018 році взяла участь у тестуванні PISA – це найбільше міжнародне дослідження, що вивчає якість освіти і охоплює більш як 80 країн, що становлять понад 80 % світової економіки. PISA не прив'язується до освітніх програм. Дослідження має на меті визначити рівень компетентностей: оцінює не суму теоретичних знань, а здатність учнів використовувати вміння, отримані в школі, у різних життєвих ситуаціях.

Тестові завдання з математики в тестах PISA класифікуються за компетентністю:за компетентністю (рівні компетентності),за оцінюванням знань (математична область, фундаментальні математичні ідеї),за типами (з вибором відповіді, з короткою відповіддю, із структурованими питаннями),за рівнем складності (від найнижчого – рівень 1, до найвищого – рівень 6).

В якості фундаментальних математичних ідей виступають наступні області: кількість, простір і форма, змінні й залежності, невизначеність.При оцінюванні виконання учнями завдань застосовують три види оцінок: "правильно", "частково правильно" і "неправильно".

Розглянемо групу завдань - "ДВЕРІ, що ОБЕРТАЮТЬСЯ". Двері мають три скляні перегородки, що разом з цими дверима обертаються усередині кругового простору. Внутрішній діаметр цього простору 2 метри (200 см). Три дверні перегородки ділять простір на три рівні сектори. Нижче на плані показані дверні перегородки в трьох різних позиціях, якщо дивитися на них зверху.

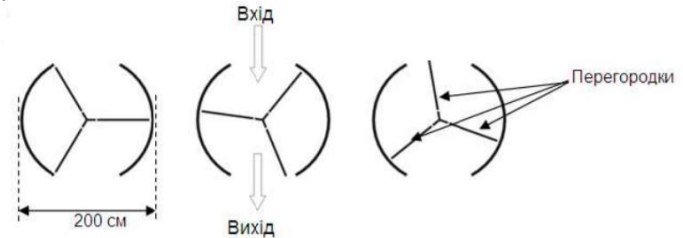

Питання 1: Чому дорівнює в градусах кут між двома дверними перегородками?

Питання 2: Два дверні отвори (пунктирні дуги на рисунку) мають однаковий розмір. Якщовони дуже широкі, то двері що обертаються, не зможуть заслонити відчинений простір, іповітря вільно поступатиме через вхід івихід. Це призведе або до втрати тепла, або до

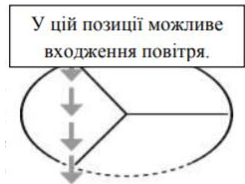

його збільшення. Зазначений випадок показаний нарисунку справа. У цій позиції можливе входження повітря. Яку найбільшу довжину дуги в сантиметрах може мати кожен дверний отвір, щоб повітря ніколи не змогло вільно поступати через вхід і вихід?

### **Список літератури**

1. PISA. Програма міжнародного оцінювання учнів. Український центр оцінювання якості освіти. – К., 2016. – 36 с.

2[. http://gym7-cv.ho.ua/PISA/PISAmat.pdf.](http://gym7-cv.ho.ua/PISA/PISAmat.pdf)

# **Дмитро Стефурак**

Науковий керівник – доц. Сопронюк Т.М.

### **Створення графічної бібліотеки методами мови C++**

Метою роботи є створення бібліотеки для інтуїтивного та простого використання у сфері комп'ютерної графіки. Бібліотека допомагає студентам початківцям, які мають базові поняття та знання з мови програмування C++, реалізовувати растрові та графічні алгоритми або розв'язувати задачі, пов'язанні з комп'ютерною графікою. Бібліотека є простою та зрозумілою у використанні, а найголовніше – спрямована не відлякувати людей від мови програмування C++, тим, що в ній не все знаходиться на поверхні, як у мов програмування C# або Python з їх зручними графічними, вбудованими, бібліотеками.

За основу розробленої бібліотеки було взято 11-й стандарт мови C++ [1], комбінований з використанням базових принципів побудови графічних файлів [2]. В бібліотеці використовуються тільки стандартні рішення, бібліотеки для роботи з байтами та бітами, а також стандартна бібліотека шаблонів [3].

Базовим класом для роботи з графічними функціями є клас Image, що являє собою об'єкт графічного зображення, з форматом файлу типу .bmp (Bitmap). Для простоти використання користувачу доступні наступні базові алгоритми для побудови графічних зображень: побудова відрізків, побудови прямокутників, малювання кола, малювання точки (пікселя). Алгоритми малювання кола та прямокутника мають в собі параметри товщини контора, кольору заливки та зовнішньої лінії.

Допоміжними класами, що є вбудованими в клас Image, є класи Point та RGBColor. Клас RGBColor відповідає за створення об'єктів типу кольору, у форматі RGB, що дозволяють використовувати необмежену палітру кольорів при створенні графічних елементів зображення.

Структура бібліотеки містить наступні 3 класи.

1. *Image* – клас для створення об'єкту та файлу зображення. Використовується для створення графічних об'єктів. Цей клас вважається базовим, адже саме він містить основні аспекти: саме зображення та реалізацією растрових функцій.

2. *Point* – клас, що являє собою звичайну точку (дві координати на зображені).

3. *RGBColor* – клас, що реалізує об'єкт кольору в форматі RGB (Red, Green, Blue). В середині цього класу існує певний набір вже визначених кольорів, до яких можна звернутись за допомогою конструкції COLOR<sup>\*</sup> (де \* – це назва кольору).

З практичної точки зору, наявні в бібліотеці методи дозволяють створювати будь-які графічні елементи, або розв'язувати задачі пов'язанні із комп'ютерною графікою. На рис. 1 можна побачити фрактал"сніжинка", результат виконання роботи програми, написаної з використанням цієї бібліотеки, для побудови якого було використано алгоритм побудови відрізків.

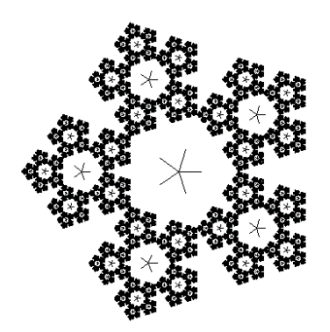

Рис.1. Фрактал "сніжинка"

### **Список літератури**

1. Скотт Мейерс. Эффективный и современный С++: 42 рекомендации по использованию  $C++11$  и  $C++14$ .: Пер. с англ. - М. : ООО "ИЛ. Вильяме", 2016. – 304 с

2. Маценко В.Г. Комп'ютерна графіка: Навчальний посібник. – Чернівці: Рута, 2009 – 343 с.

3. Веб-сайт [електронний ресурс] // Режим доступу: [http://www.](http://www.codenet.ru/progr/cpp/stl/using-stl.php)  [codenet.ru/progr/cpp/stl/using-stl.php](http://www.codenet.ru/progr/cpp/stl/using-stl.php)

# **Христина Стефурак**

Науковий керівник – доц. Боднарук С.Б.

### <span id="page-81-1"></span><span id="page-81-0"></span>**Розв'язування алгебраїчних рівнянь в деяких гіперкомплексних системах**

Гіперкомплексні числові системи є розширенням поля комплексних чисел. Їх вивчення є новим напрямом сучасної математики, що бере початок у дев'ятнадцятому столітті та інтенсивно розвивається у наші дні в роботах вітчизняних та зарубіжних вчених: Е. Садбері, А. Келі, І. Найвена, Ю.М. Березанського, О.Ф. Геруса та інших [1].

Останнім часом спостерігається активізація досліджень, пов'язаних з гіперкомплексними числами. Прихильники таких досліджень звертають увагу на те, що деякі математичні твердження набувають значно простішого вигляду, або значно легше доводяться, якщо записати їх мовою дій над кватерніонами чи іншими гіперкомплексними числами.

Нами були розглянуті двовимірні числові системи:дуальні та подвійні числа. Наведено приклади розв`язування квадратних рівнянь у множинах дуальних та подвійних чисел та побудовано розв'язки таких рівнянь на декартовій площині.

Розглядається система чисел виду  $a + bi$ . Відомо [2], що вона зводиться до однієї з трьох:

I) числа $a + bi$ , де  $i^2 = -1$  (комплексні числа);

II) числа $a + bi$ , де  $i^2 = 1$  (подвійні числа);

III) числа $a + bi$ , де  $i^2 = 0$  (дуальні числа).

Основна відмінність подвійних і дуальних чисел від комплексних чисел – їх не можна ділити.

Розглянемо загальний випадок розв'язання квадратного рівняння у одній із цих систем. Нехай  $x + iy$  невідоме дуальне число, $i^2 = 0$ , а  $\alpha$ , b, c, d – відомі дійсні числа. Розв'яжемо квадратне рівняння

 $(x + iy)^2 + (\alpha + bi)(x + iy) + (c + di) = 0 + i0(1)$  $x^2$ Останнє рівняння рівносильне системі рівнянь

$$
\begin{cases}\nx^2 + \alpha x + c = 0, \\
2xy + \alpha y + bx + d = 0.\n\end{cases}
$$
\n(2)

Для того, щоб перше рівняння системи мало дійсні розв`язки, має виконуватися умова:  $D = \alpha^2 - 4c \ge 0$ . Графічним образом цього рівняння будуть або дві дійсні паралельні прямі, або дві уявні паралельні прямі, або дві дійсні прямі, що співпадають (лінії третьої групи).

Для розпізнавання графіка другого рівняння системи потрібно здійснити спочатку поворот навколо точки О прямокутної декартової системи координат х $Oy$  на певний кут  $\gamma$ , а потім паралельне перенесення системи координат. Тоді в новій системі координат ХQY простіше рівняння лінії матиме вигляд $X^2 - Y^2 = \frac{a}{x}$  $\frac{1}{2} - d$ .

Якщо  $\frac{uv}{2} - d = 0$ , то досліджуване рівняння задаватиме дві дійсні прямі, що перетинаються. Якщо ж  $\frac{dv}{2} - d \neq 0$ , то отримуємо гіперболу.

**Зауваження.** При  $\frac{ab}{2} - d = 0$  *i* при  $\alpha^2 - 4c = 0$  рівняння  $(x + iy)^2 + (\alpha + bi)(x + iy) + (c + di) = 0 + i0$  *Mac besniv розв`язків, бо перше рівняння системи* {  $2xy + \alpha y + bx + d = 0,$ *задає пряму, що співпадає із однією з прямих, що визначаються другим рівнянням цієї системи.*

Рівнняння (1) можна розв'язувати не лише аналітично. За допомогою пакета динамічної геометрії GeoGebraможна спостерігати за поведінкою графічних образів, які задаються системою (2), змінюючи значення дійсних параметрів  $\alpha$ ,  $b$ ,  $c$ ,  $d$ .

#### **Список літератури**

1. Синьков М.В., Синькова Т.В., Боярінова Ю.Є. Гіперкомплексні числові системи: основи теорії, практичні використання, бібліографія. – К.: ІПРІ НАНУ, 2009. – 49 С.

2. Городецький В.В., Боднарук С.Б.Гіперкомплексні системи чисел: Навчальний посібник. – Чернівці: Чернівецький нац. ун-т, 2012.– 104 с.

### **Валентина Сушицька**

Науковий керівник – доц. Піддубна Л. А.

### <span id="page-83-0"></span>**Розробка системи передачі інформації з використаннямнереляційних баз даних**

<span id="page-83-1"></span>*Бази даних* – це інструмент, за допомогою якого можна збирати та упорядковувати інформацію. У базах даних можна зберігати найрізноманітнішу інформацію (про товари, клієнтів, постачальників, покупців, робітників і т.п.). Ці дані можуть бути у довільному форматі: числовому, текстовому, дати і часу, аудіо, відео. Більшість цієї інформації можна зберегти у текстових файлах або у таблицях, наприклад, Excel або у Word.

Бази даних легко вирішують такі задачі, як:

1)збереження довільного об`єму інформації;

2) організація легкого доступу до інформації;

3) внесення довільних змін у таблиці з даними;

4) забезпечення точностіта достовірності інформації;

5) забезпечення повноти збереження інформації;

6) наявність засобів безпеки даних;

7) відсутність дублювання інформації.

Розглядають різні структури для збереження даних. Популярною є нереляційна модель представлення даних NoSQL. Замість структурованих таблиць з багатьма атрибутами NoSQL використовує принцип "ключ/значення". NoSQL просто зберігає значення для кожного представленого ключа, розповсюджує їх посеред бази даних та дозволяє швидко повертати значення. Відсутність структури дає можливість уникнути складних запитів і фактично запобігає використанню NoSQL як транзакційного середовища.

Є чотири типи NoSQL баз даних:

- базаданих "ключ/значення";
- документоорієнтованабаза даних;
- колоноподібнабаза даних;
- база даних на основі графів.

Бази даних NoSQL стали популярними завдяки таким особливостям, як

- зберігання великих обсягів неструктурованої інформації;
- використанняхмарних обчислень і сховищ;
- швидка розробка.

Тому в якості нереляційної бази для зберігання коду користувачів і синхронізації даних з реляційною базою даних, було обрано - MongoDB.

*MongoDB* відкрите програмне забезпечення, яке є розширюваною, високопродуктивною, вільною від схем, документо-орієнтованою базою даних, яка написана на С++. Розробляється з жовтня 2007 року компаніє[ю10gen.З](http://www.10gen.com/)берігає всі дані у форматі бінарного JSON [\(BSON\)](http://en.wikipedia.org/wiki/BSON). Вже ма[єшироке](http://www.mongodb.org/display/DOCS/Production+Deployments)  [застосуванняу](http://www.mongodb.org/display/DOCS/Production+Deployments) реальних проектах.

Основні можливості MongoDB такі:

 документо-орієнтоване сховище (проста та потужна JSON-подібна схема даних);

- повнапідтримка індексів;
- підтримка відмовостійкості і масштабованості;
- гнучкамова для формування запитів;
- динамічні запити;
- профілювання запитів;
- швидкі оновлення;
- ведення журналів операцій, що модифікують дані в БД.

Враховуючи відсутність схеми, легкість горизонтального масштабування, багатий функціонал агрегації, простий формат індексів ми обрали для використання у нашій розробці нереляційну базу даних MongoDB:

Отже, в даній курсовій роботі було розроблено нереляційну базу даних для зберігання коду користувачів і синхронізовано дані з реляційною базою, було заповнено базу даних необхідними даними та протестовано роботу нереляційної бази даних.

Науковий керівний – доц. Перцов А.С.

# **Створення 3d моделі**

<span id="page-85-1"></span><span id="page-85-0"></span>Об'єктом даного дослідження є створення 3dмоделі за допомогою мобільного додатку.

Предмет дослідження – методи і алгоритми створення 3dмоделі, використовуючи технологію панорамних знімків.

В час комп'ютеризаціїїіснує досить багато мобільних додатків по створенню 3d моделей, але не всі з них є по-справжньому якісною продукцією. Паралельно з синтезом алгоритмів, розробляються і апаратні засоби саме для цих цілей. Системи, що володіють високою швидкодією й точністю створення об'єктів, як правило, дуже дорогі. Висока вартість існуючих продуктів не дозволяє здійснити їхнє масове впровадження.

Дана тема є актуальною, тому, що з кожним роком збільшується попит на створення та друкування 3d моделей, для різного типу їхвикористання.

Розв'язання цієї задачі можна розбити на етапи виконання:

1. Розпізнавання точок об'єкта на камері.

2. Об'єкт фотографується з усіх сторін

3. На базі технології панорамних знімків йде йде "склейка" й перетворення в 3dмодель шляхом обчисленняграниць об'єкта на фотографії.

В роботі розглянуто методи створення 3d моделей за допомогою мобільного додатку. Запропоновані методи дозволяють швидко відобразити цю модель, побачити її в 3d ракурсі та зробити необхідні оперцаії.

### **Список літератури**

1. Displaying 3D models in React Native [Електронний ресурс]. – Режим доступу:- [https://stackoverflow.com/questions/53230919/ displa](https://stackoverflow.com/questions/53230919/%20displaying-3d-models-in-reactnative)[ying-3d-models-in-reactnative](https://stackoverflow.com/questions/53230919/%20displaying-3d-models-in-reactnative)

2. React Native docs [Електронний ресурс]. – Режим доступу: <https://reactnative.dev/>

3. 3d objects [Електронний ресурс]. – Режим доступу: [https://face](https://facebook.github.io/react-360/docs/objects.html)[book.github.io/react-360/docs/objects.html](https://facebook.github.io/react-360/docs/objects.html)

### **Олег Українець**

Наукові керівники – проф. Бігун Я. Й., проф. Козьма Д.В. (Тираспольський державний університет)

### <span id="page-86-1"></span><span id="page-86-0"></span>**Математичне моделювання імунної відповіді організму людини при лікуванні інфекційного захворювання**

Базова математична модель відповіді організму людини при інфекційному захворюванні запропоноване Г.І. Марчуком [1]. Надалі ця модель досліджувалась у багатьох роботах, наприклад у [2], [3]. У моделі Марчука факторами є концентрація антигенівV(t), плазмоклітин C(t), антитіл F(t) і міра ураження органу мішені m(t), де  $0 \leq m \leq 1$ ,  $0 \leq t$  – час. Дана модель набуває вигляду

$$
\dot{V} = (\beta - \gamma F)V,\n\dot{C} = dF_{\tau}V_{\tau} - \mu_{c}(C - C^{*}),\n\dot{F} = \rho C - \eta\gamma FV - \mu_{t}F,\n\dot{m} = \delta V - \mu_{m}m,
$$
\n(1)

де  $F_{\tau} = F(t - \tau)$ ,  $0 < \tau$  - час створення каскаду плазмоклітин, який коливається в межах віл кількох голин до 2 - 4 ліб, для звичайних інфекційних захворювань, і набагато триваліший цей процес у випадку зараження коронавірусом COVID-19 [4].

У роботі пропонується ввести фактор прийому ліків інфекційного захворювання. Вважатимемо цей процес неперервним і позначимо  $L(t)$ . Ліки пригнічують вірус, зменшуючи швидкість його розмноження, але з часом ріст впливу ліків стабілізується. Тому ефект від лікування задамо функцією

$$
\frac{\delta_1 L}{1 + \delta_{2L}}, \delta_1 > 0, \delta_2 > 0,
$$

до моделі (1) додамо рівняння

$$
\dot{L} = \chi V - \mu_L L \tag{2}
$$

і замінимо перше рівняння системи таким:

$$
\dot{V} = (\beta - \gamma F)V - \frac{\delta_1 L}{1 + \delta_{2L}}.
$$

Один із станів рівноваги моделі  $(1) - (3) \in$ 

$$
L_1 = V_1 = m_1 = 0, C_1 = C^*, F_1 = \frac{\rho C^*}{\mu_f},
$$
 (3)

який відповідає стану здорового організму. При виконанні умови  $\beta \mu_f > \gamma \rho C^*$ стан рівноваги асимптотично стійкий.

У роботі знайдено інші стани рівноваги та встановлено умови їх існування. Також розроблено програму комп'ютерного моделювання системи  $(1) - (3)$ .

#### **Список літератури**

1. Bodnar M., Forys U.A model of immune system with timedependent immune reactivity // Nonlinear Analysis. – 2009, No 70. – P. 1049–1058.

2. Marchuk G.I. Mathematical Modelling of Immune Response in Infectious Diseases – Dordrecht: Kluwer Academic Publishers Group, Dordrecht. – 1997. – 253 p.

3. YafiaR.Hopf bifurcation analysis and numerical simulations in an ODE model of the immune system with positive immune response // Nonlinear Anal. RWA. – 2007, No 8 – P. 1359–1369.

4. Міністерство охорони здоров'я України [Електронний ресурс]. – Режим доступу: URLhttps://moz.gov.ua/koronavirus-2019-ncov

Науковий керівний – асист. Іліка С. А.

### <span id="page-88-0"></span>**Розпізнавання номерних знаків автомобілів**

<span id="page-88-1"></span>Об'єктом нашого дослідження є зображення автомобіля з реєстраційним номерним знаком.

Предмет дослідження – методи і алгоритми пошуку номерного знаку, його сегментації і розпізнавання.

В час комп'ютеризаціїї існує досить багато систем ідентифікації номерних знаків, але не всі з них є по-справжньому якісною продукцією. Паралельно з синтезом алгоритмів, розробляються і апаратні засоби саме для цих цілей. Системи, що володіють високою швидкодією й точністю розпізнавання, як правило, дуже дорогі. Висока вартість існуючих продуктів не дозволяє здійснити їхнє масове впровадження.

Дана тема є актуальною, тому, що з кожним роком збільшується транспортний потік, для контролю якого вводяться та вдосконалюються системи розпізнавання, що створює умови для збільшення безпеки на дорогах.

Розв'язання цієї задачі можна розбити на наступні етапи виконання.

1. Попередній пошук номера – виявлення зони, в якій міститься номерний знак.

2. Нормалізація номера – визначення точних меж номера, бінаризація зображення і нормалізація констрасту.

3. Розпізнавання тексту – читання всього, що знайшлося в нормалізованому зображенні.

В роботі розглянуто методи розв'язання задачі сегментації символів на зображеннях номерних знаків автотранспортних засобів на основі зіставлення з моделями розташування символів. Запропоновані методи зіставлення дозволяють врахувати відхилення в розташуванні символів, які пов'язані з ракурсом зйомки автомобільного номерного знаку, а також покращити якість сегментації символів на зображеннях з частковим затемненням автомобільного номеру.

Це базова структура системи розпізнавання. Звичайно, в ситуації, коли номер лінійно розташований і добре освітлений,

можна значно спростити алгоритми розпізнавання. У деяких алгоритмах можуть об'єднуватися пошук номера і його нормалізація.

Завдання ідентифікації автомобіля можна умовно розділити на дві підзадачі: локалізації номерної пластини й розпізнавання символів. Попередня обробка зображення полягає у виділенні номерної пластини й обробці отриманого зображення різними фільтрами з метою поліпшення якості. На етапі сегментації виділяються символи, які потім розпізнаються вибраним методом.

#### **Список літератури**

1. Р. Гонсалес, Р. Вудс. Цифровая обработка изображений. – Москва: Техносфера, 2005. – 1072 с.

2. Яне Б. Цифровая обработка изображений. – Москва: Техносфера, 2007. – 584с

3. Python: распознавание объектов в реальном времени[Електронний ресурс] – <https://proglib.io/p/real-time-object-detection>

4. Играемся с изображением.[Електронний ресурс] – [https://](https://habr.com/ru/post/163663/)  [habr.com/ru/post/163663/](https://habr.com/ru/post/163663/)

### **Актуальність вивчення штучних методів під час розв'язування різних типів рівнянь та нерівностей в шкільному курсі математики**

Для успішної самореалізації кожної особистості у сучасному суспільстві важливими є базові знання математики. При цьому, певні професії вимагають не просто елементарних, а більш ґрунтовних знань, глибокого розуміння математичних понять, законів та теорій, вмінь використовувати інноваційні технології у навчанні, роботі, організації дослідницької й проектної діяльності в сфері математики, а саме це призведе в майбутньому до формування високого рівня практичних компетентностей учня, зорієнтованих на розвиток його особистості. Найбільш активно можна розвивати такі вміння і навички саме при розв'язуванні певних математичних задач.

Дуже часто при підготовці до ЗНО з математики старшокласники зустрічаються зі складними завданнями, що не піддаються швидкому розв'язуванню за допомогою стандартних методів, або які відрізняються громіздкістю стандартного рішення. У таких випадках варто навчити учнів використовувати інші методи, які називають *нестандартними* або *штучними.*

Практичне значення таких методів полягає в тому, що не завжди при розв'язуванні складних рівнянь чи нерівностей варто йти по "торованій стежці", намагаючись знайти розв'язки "в лоб": інколи, знаючи про штучні підходи, досить лише глянути на завдання та знайти зачіпку, що дозволить уникнути складних обчислень і перетворень. Зокрема, до таких методів належить використання властивостей функцій, що присутні в рівнянні (нерівності) — область допустимих значень, монотонність, періодичність, обмеженість, парність тощо.

Наприклад, для знаходження кількості цілих розв'язків ірраціонального рівняння  $\sqrt[100]{x - 2020} + \sqrt[100]{2021 - x} = 1$  варто врахувати його ОДЗ:  $x \in [2020; 2021]$ , звідки одразу отримуємо, що цілими коренями такого рівняння є числа 2020 та 2021, тобто дане рівняння має рівно два цілі корені.

Отже, якщо враховувати історичні тенденції щодо навчання учнів середньої школи методам і способам розв'язування математичних задач, а також їх операційний склад та правилаорієнтири, систематично впроваджувати традиційні й сучасні нестандартні методи та інформаційно-комунікаційні технології, то це сприятиме підвищенню якості математичної освіти, математичного і загального розвитку школярів. А тому на основі системного, діяльнісного і комплексного підходу корисною є розробка етапів вивчення та операційний склад основних та штучних методів розв'язування різних типів рівнянь та нерівностей в шкільному курсі математики.

Знання різних штучних методів розв'язування рівнянь та нерівностей, безперечно, неабияк допоможе учням легше і швидше розв'язувати складні завдання на ЗНО з математики та розвиватиме вміння аналізувати кожен приклад, щоб підібрати оптимальний з точки зору часу та складності обчислень метод, сприятиме розвитку уваги учнів, формуванню раціональних прийомів їх мислення.

### **Список літератури**

1. Горнштейн П.І., Полонський В.Б., Якір М.С. Задачі з параметрами. – К.: РІА "Текст"; МП "Око", 1992. – 290 с.

2. Ивлев Б.М., [Абрамов](https://ru.wikipedia.org/wiki/%D0%90%D0%B1%D1%80%D0%B0%D0%BC%D0%BE%D0%B2,_%D0%90%D0%BB%D0%B5%D0%BA%D1%81%D0%B0%D0%BD%D0%B4%D1%80_%D0%9C%D0%B8%D1%85%D0%B0%D0%B9%D0%BB%D0%BE%D0%B2%D0%B8%D1%87) А.М., Дудницын Ю.П., [Шварцбурд](https://ru.wikipedia.org/wiki/%D0%A8%D0%B2%D0%B0%D1%80%D1%86%D0%B1%D1%83%D1%80%D0%B4,_%D0%A1%D0%B5%D0%BC%D1%91%D0%BD_%D0%98%D1%81%D0%B0%D0%B0%D0%BA%D0%BE%D0%B2%D0%B8%D1%87) С.И. Задачи повышенной трудности по алгебре и началам анализа. – М.: Просвещение, 1990. – 48 с.

3. Ковалева Г.И., Конкина Е.В. Функциональный метод решения уравнений и неравенств. **–** М.: Чистые пруды, 2008. – 32 с.

4. Задачі з математики Вишенський В.О., Перестюк М.О., Самойленко А.М. – К.: Вища школа, 1985. – 264 с.

6. Голубєв В.І. Розв'язування складних і нестандартних задач з математики. – К., 1995. – 136 с.

7. Раков С.А. Математична освіта: компетентнісний підхід з використанням ІКТ: Монографія. – Х.: Факт, 2005. – 360 с.

8. Далингер В. А. Нестандартні рівняння й методи їх розв'язання.– К.,  $2005. - 206$  с.

9. Жафяров А. Ж. Профільне навчання старшокласників. – К.: Наука, 2001. – 248 с.

### **Руслана Юрійчук**

Науковий керівник – доц. Боднарук С.Б.

### <span id="page-92-1"></span><span id="page-92-0"></span>**Методика розв'язування рівнянь та нерівностей з параметрами в курсі алгебри 9 класу**

<span id="page-92-2"></span>Математичні вправи з параметром традиційно є одними із найскладніших для розв'язування в курсі елементарної математики як у загальноосвітній школі, так і у вищому навчальному закладі. Вміння їх розв'язувати цілком справедливо вважається показником високого рівня математичної компетентності учня, оскільки демонструють гарне засвоєння ними теоретичних відомостей з математики та вміле застосування одержаних знань на практиці у нестандартних ситуаціях.

Починаючи з 5-го класу вчитель має можливість знайомити учнів з поняттям параметра та методами розв'язування рівнянь з параметрами. Також завдання такого типу часто зустрічаються серед завдань математичних олімпіад та конкурсів, та присутні у завданнях зовнішнього незалежного оцінювання з математики всіх попередніх років.

Цікавим є питання, пов'язане з різницею наповнення програмного матеріалу по даній темі для класів з поглибленим вивченням математики та рівнем стандарту.

Рівень стандарту не відводить бажаної кількості годин, достатніх для засвоєння учнями доцільних прийомів розв'язування завдань із параметрами. У підручниках для класів з поглибленим вивченням математики рівняння з параметрами складають значну частину від всіх завдань. Зокрема, в 9 класі відведено 15 годин для вивчення даної теми, що включає в себе задачі на дослідження властивостей квадратного тричлена з параметром, розв'язування рівнянь з параметрами, що зводяться до квадратних. Застосовується графічний прийом розв'язування задач з параметрами [1].

Метод графічного розв'язування рівнянь з параметрами складається з наступних етапів.

1. Знаходимо область визначення рівняння і допустимізначення параметра.

2. Запишемо рівняння у вигляді*f(x, a)=g(x, a)*.

3. У системі координат *хОу* будуємо графіки функції *у=(х, а)* та *у=g(x, а*) для фіксованих значень параметра та для тих значень *х*, які входять в область визначення даного рівняння.

4. Встановлюємо взаємне розташування графіків даних функцій в залежності від значень параметра *а*.

5. Якщо графіки перетинаються, то визначаємо абсциси точок перетину.

6. Записуємо відповідь.

Наведемо приклад розв'язування рівняння графічним способом.

*Знайти найбільше значення параметраa, при якому система*  рівнянь $\begin{cases} x^2 + y^2 \ (y^2 + y^2) \end{cases}$  $(x + 2)^2 + y^2 = a^2$  *має один розв'язок*.

Графіком рівняння  $x^2 + y^2 = 81$  є коло з центром (0;0), радіус 9. Графіком другого рівняння  $(x + 2)^2 + y^2 = a^2 \epsilon$  радіус з центром (-2: 0), радіус a. Оскільки система рівнянь має один розв'язок, кола дотикаються внутрішнім або зовнішнім способом, як показано на рисунку.

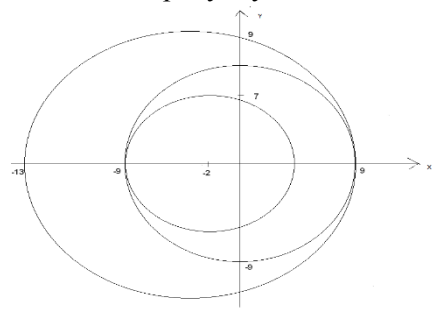

Отже, система має один розв'язок при *a*=7, *a*=11. Найбільше значення *a*=11.

Відповідь: *a*=11.

### **Список літератури**

1. А. Г. Мерзляк, В. Б. Полонський, М. С. Якір. Алгебра 9 клас. Підручник для класів з поглибленим вивченням математики. – Харків: Гімназія, 2017. – 416 с.

### **STEM-освіта на уроках інформатики**

<span id="page-94-1"></span><span id="page-94-0"></span>STEM-освіта – це послідовність навчальних курсів або програм, яка готує учнів до успішного працевлаштування сьогодні. Сучасне життя вимагає від школярів різних і більш технічно складних навичок, зокрема із застосуванням математичних знань і наукових понять.

STEM (S – science, T – technology, E – engineering, M – mathematics). Акронім STEM вживається для позначення популярного напряму в освіті, що охоплює природничі науки (Science), технології (Technology), технічнутворчість (Engineering) таматематику (Mathematics). Це напрям в освіті, при якому в навчальних програмах посилюється природничонауковий компонент + інноваційні технології. Технології використовують навіть у вивченні творчих, мистецьких дисциплін.

Навчання – це не просто передача знань від учителя до учнів, це спосіб розширення свідомості і зміни реальності. Природничо-математичні науки можуть бути дуже цікавими, головне правильно їх подати учням.

У STEM-освіті активно розвивається креативний напрямок, що охоплює творчі та художні дисципліни (промисловий дизайн, архітектура й індустріальна естетика тощо), тому що майбутнє, засноване виключно на науці, навряд когось порадує. Але майбутнє, яке втілює синтез науки і мистецтва, хвилює нас уже зараз. Саме тому вже сьогодні потрібно думати, як виховати кращих представників майбутнього.

STEM-освіта є основою підготовки працівників у галузі високих технологій. Тому багато країн, таких як Австралія, Китай, Великобританія, Ізраїль, Корея, Сінгапур, США, проводять державні програми в галузі STEM-освіти.

Елементи STEM-освіти на уроках інформатики можна впровадити таким чином:

По-перше, це проведення інтегрованих та бінарних уроків, встановлення міжпредметних зв'язків на уроках інформатики.

Завдання практичних робіт з інформатики підбирати так, щоб у них були зв'язки з математикою, фізикою, хімією, них були зв'язки з математикою, фізкультурою, географією, екологією, біологією. Під час проведення бінарних уроків можна використати, наприклад, наступні сервіси: https://circuits.io/ (Електроніка від новачка до професіонала), http://www.virtulab.net/ (Віртуальна освітня лабораторія), http://allfizika.com. При вивченні теми "Спільна робота з документами. Розробка колективного проекту" (11 клас) можна поєднати географію, технології, худужню культуру і мистецтво (створити карти Google з прикріпленими фотографіями визначних місць і пам'яток архітектури і мистецтва).

По-друге, використання комп'ютерного моделювання. При вивченні теми "Моделювання" у 7 класі можна ознайомити учнів з різними видами моделей (у тому числі 2D і 3D моделі) використовуючи сервіси Інтернету. Це можуть бути віртуальні лабораторії з фізики, хімії, комп'ютерна модель анатомії людини, 3D моделі онлайн та інші. Можна використати різні форми навчання – дослідницька робота, групова робота, проектна діяльність, проблемне навчання, індивідуальне навчання.

Третім кроком є вивчання учнями нових мов програмування. Адже вміння програмувати розвиває логічне мислення, розширює кругозір та допомагає краще розуміти оточуючий світ. Освітні сайти, імітаційні тренажери, віртуальні лабораторії, інтерактивні музеї роблять процес навчання сучасним, творчим та цікавим.

Використання інтернет-ресурсів зацікавлюють учнів, а це стимулює їх до навчання. У мережі Інтернет є багато ресурсів для підтримки STEM-навчання, але інтерфейс у них переважно англомовний.

### **Список літератури**

1. Інститут модернізації змісту освіти [Електроний ресурс] – Режим доступу: [https://imzo.gov.ua/tag/stem-osvita.](https://imzo.gov.ua/tag/stem-osvita)

# **Зміст**

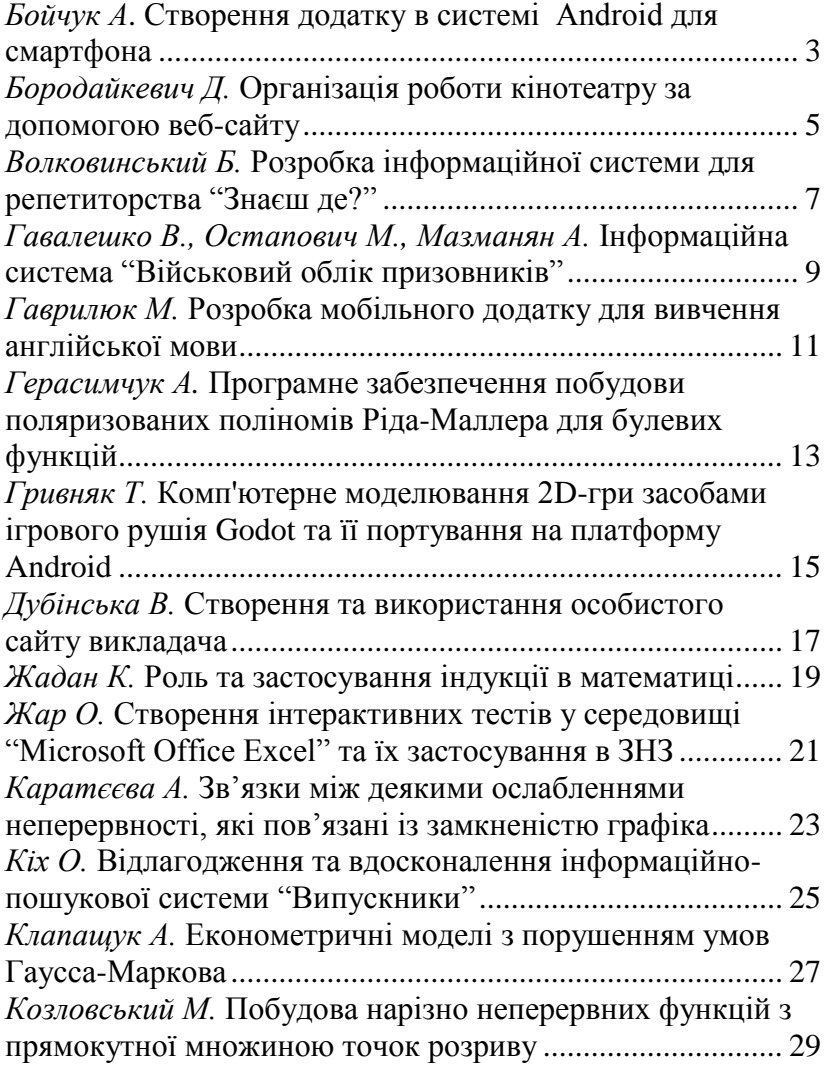

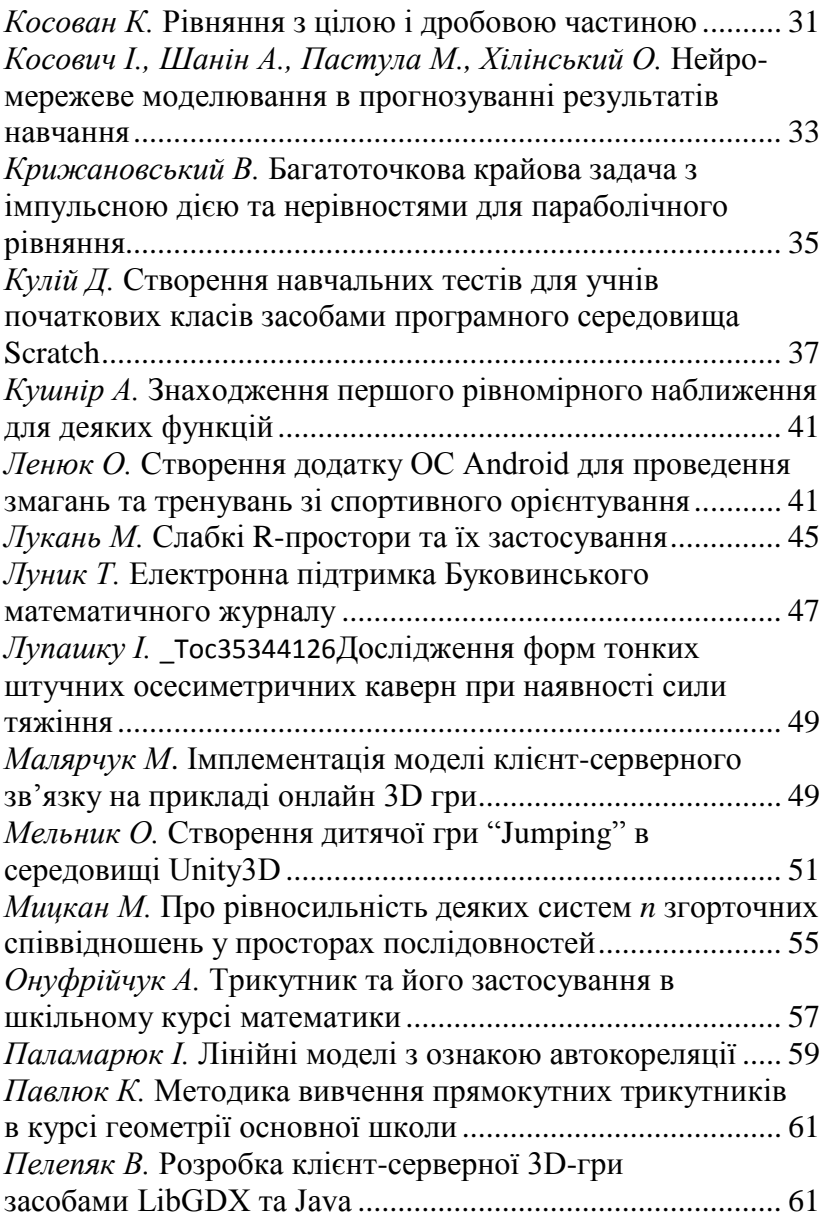

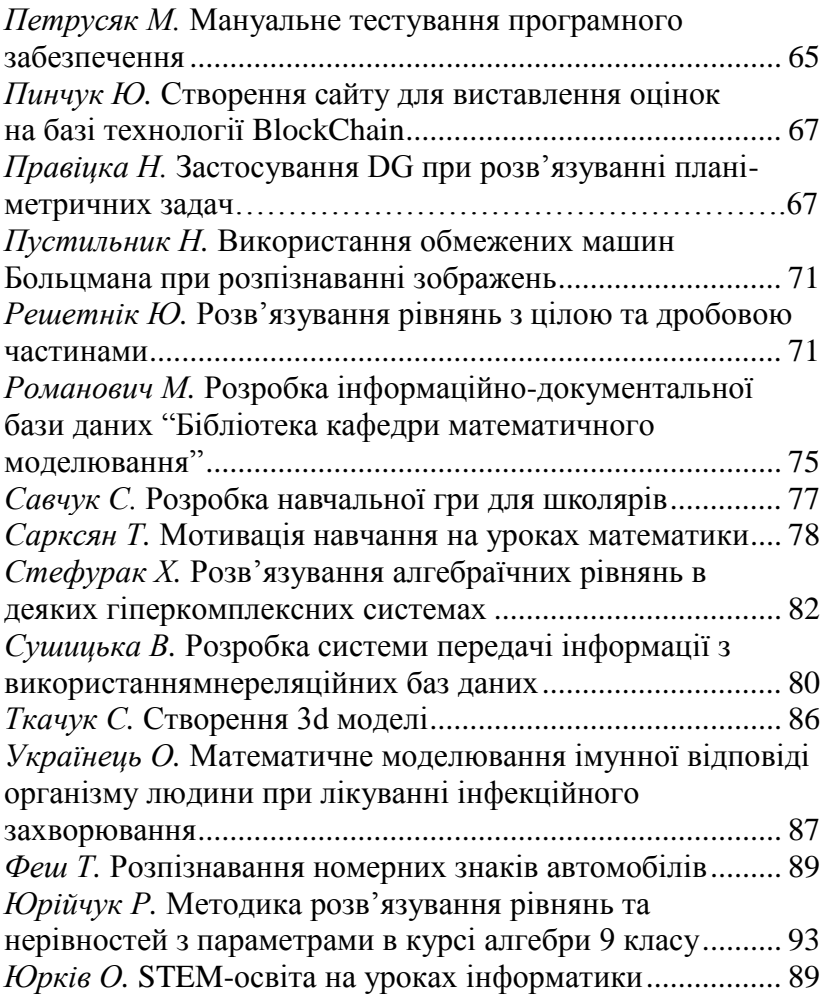